# Desenvolvimento de Sistemas de Software

## GereComSaber

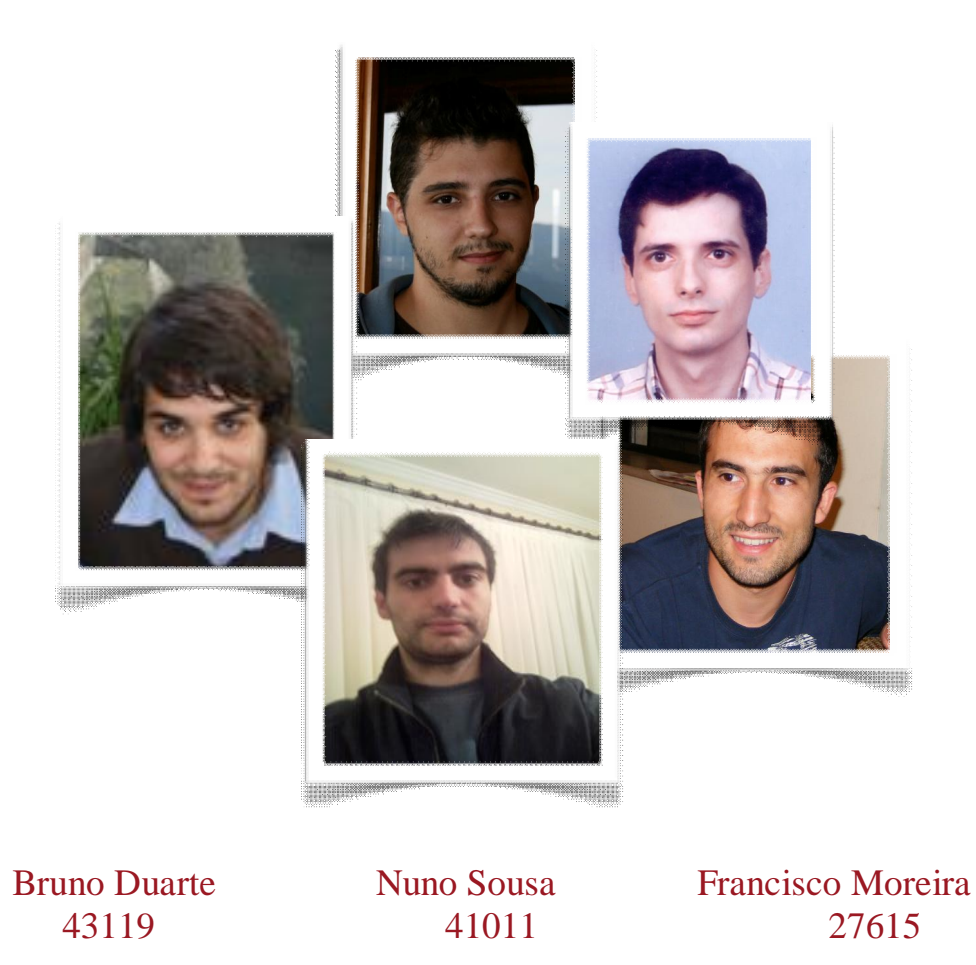

Daniel Ribeiro Agostinho Silva 47100 38176

### **Grupo 19**

1 de Dezembro de 2009

### Conteúdo

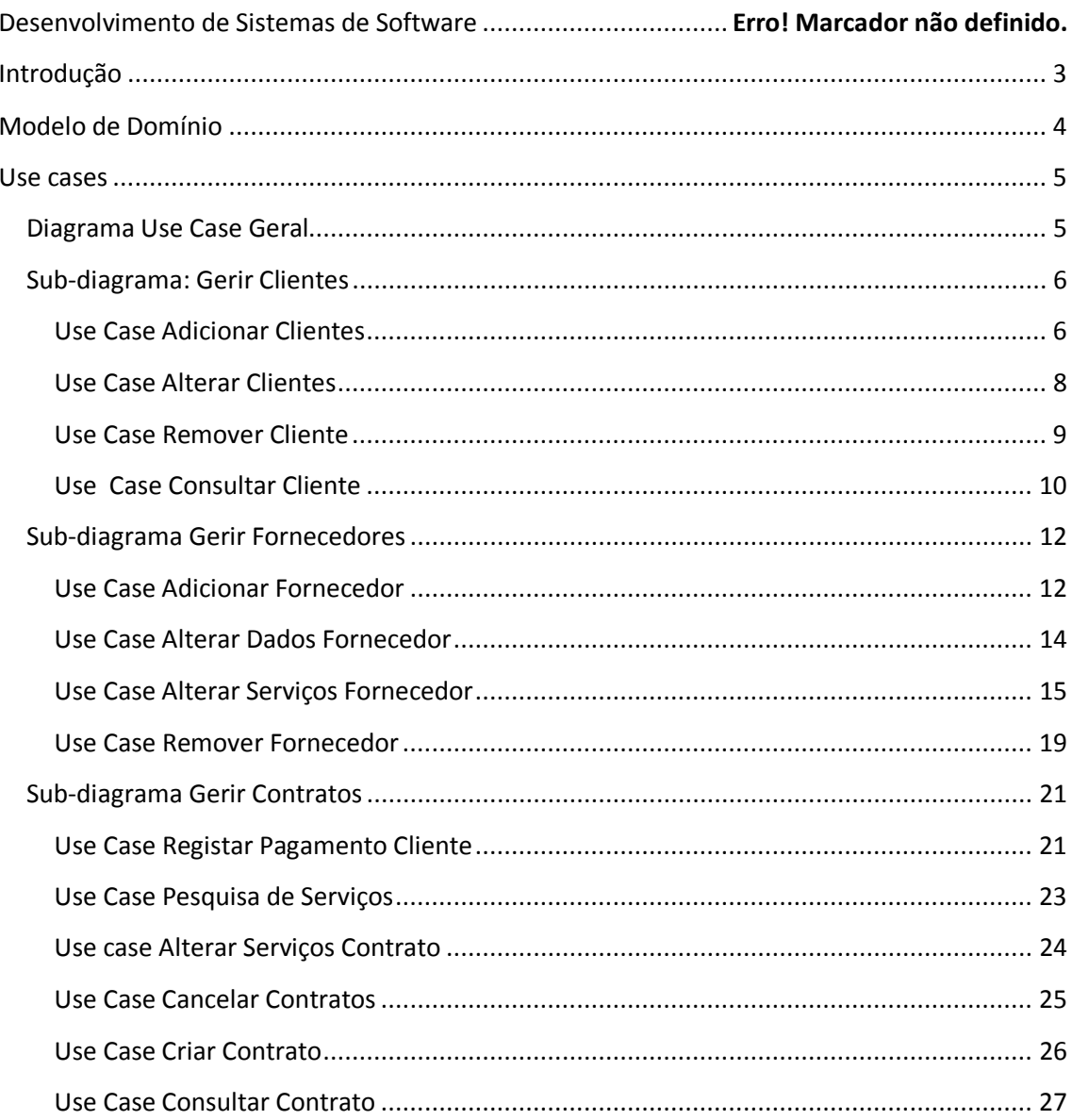

### **Introdução**

Foi-nos proposto o problema da criação de um Sistema de Informação para uma empresa denominada **GereComSaber** que actua na área das empresas que fazem gestão do serviço em condomínios fechados. A Empresa **GereComSaber** funciona como um intermediário entre diversas empresas (inseridas nos sectores de limpeza de casas, cozinhas, jardinagem, etc.) e os clientes, sugerindo-lhes a melhor alternativa para os serviços que necessitam, caso exista mais do que um fornecedor disponível.

A nossa solução é um Sistema de Informação para a gestão informática da empresa **GereComSaber** que permite lidar com vários fornecedores e os serviços que estes prestam, sugerir ao cliente as várias alternativas de fornecedores e receber os pagamentos dos clientes. A solução facilita ainda o problema de registo e análise que advém da subscrição e cancelamento de serviços, com os devidos acertos monetários nos pagamentos, tendo em conta o período de facturação escolhido pelo cliente.

Para gerir a criação da solução foi utilizado o modelo *RUP (Rational Unified Process)* com grande ênfase na análise e planeamento fazendo uso da metodologia leccionada nas aulas de *DSS* na utilização dos modelos *UML (Unified Modeling Language)*.

### **Modelo de Domínio**

O modelo de domínio deverá conter o vocabulário do problema da GereComSaber, a partir desse vocabulário vamos relacionar os termos construindo assim o nosso modelo de domínio. Assim identificamos como principais as entidades no seguinte diagrama.

No nosso modelo temos como entidade "central" o *Contracto Serviços*, pois na nossa abordagem esta é a entidade onde se realizam mais operações sejam de consulta ou alteração. Como podemos observar no esquema o *Contrato Serviços* pode sofrer alterações que por sua vez originam pagamentos que de acordo com a modalidade do contrato podem se tornar em estornos, ganhos ou zero.

O *Contrato Serviços* tem *Serviço Contratados* que são os serviços específicos de um dado *Fornecedor.* A entidade *Serviço* é refere-se ao catalogo de serviços dos *Fornecedores.*

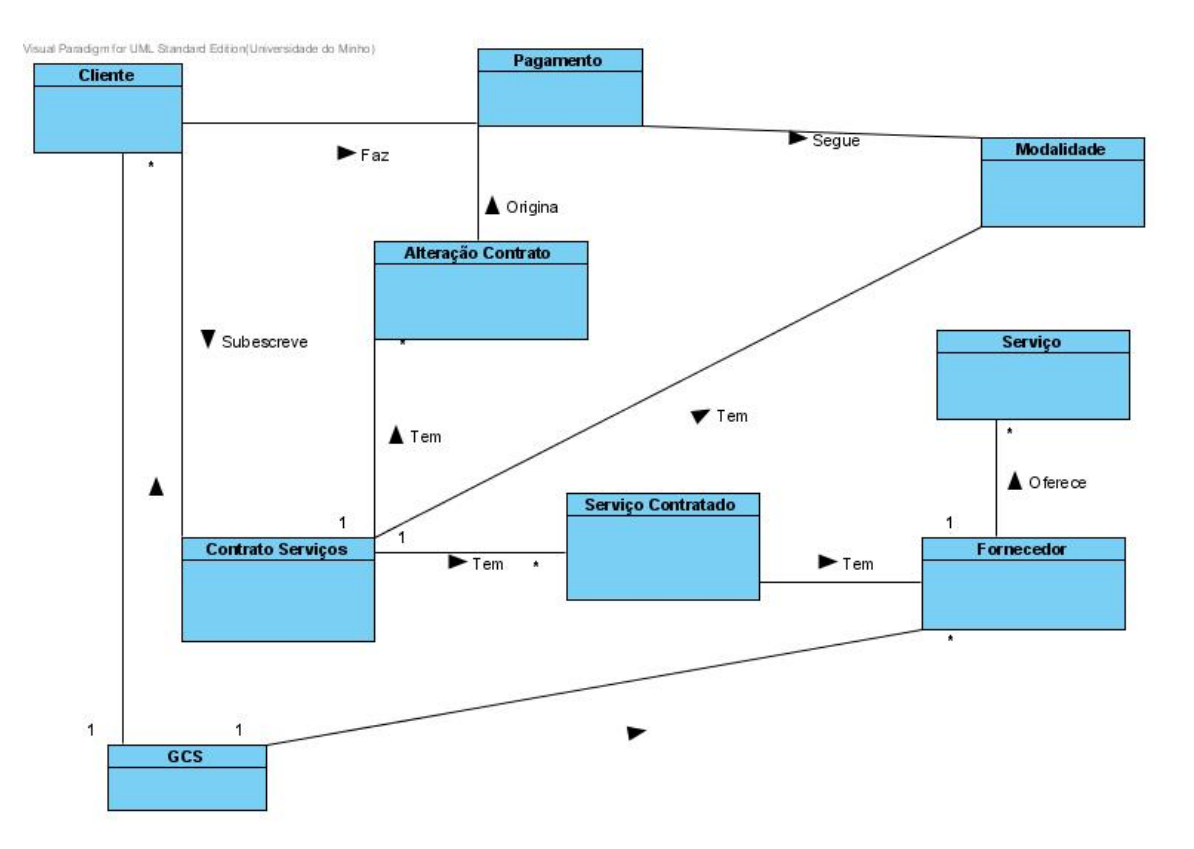

### **Use cases**

Ao longo desta secção vamos apresentar os Use Cases que foram criados para modelar o nosso sistema aos actores que intervêm no mesmo. O próximo diagrama com em conjunto com os seus diagramas e respectivas descrições textuais permitem-nos ter uma ideia mais apurada do que é pretendido da nossa aplicação.

Ao longo do estudo do problema tomaram-se decisões que levaram a determinado desenho da solução. Uma das mais importantes decisões tomadas foi que apenas o operador da empresa GereComSaber poderá aceder ao sistema e interagir com o mesmo. O cliente apenas transmite as suas preferências, mas o operador da empresa é que interage com o sistema registando as preferências do cliente. Desta forma apenas temos um actor, o Operador.

### **Diagrama Use Case Geral**

Durante a análise de requisitos verificou-se que existem use case de tal forma ligados funcionalmente, sobretudo pela entidade de domínio onde operam, que nos levaram a criar 3 use case gerais, com sub-diagramas mais detalhados das funcionalidades a serem, posteriormente, implementadas.

Segue-se assim o diagrama de Use case mais geral, no qual temos *Gerir Clientes*, *Gerir Fornecedores* e *Gerir Contactos*.

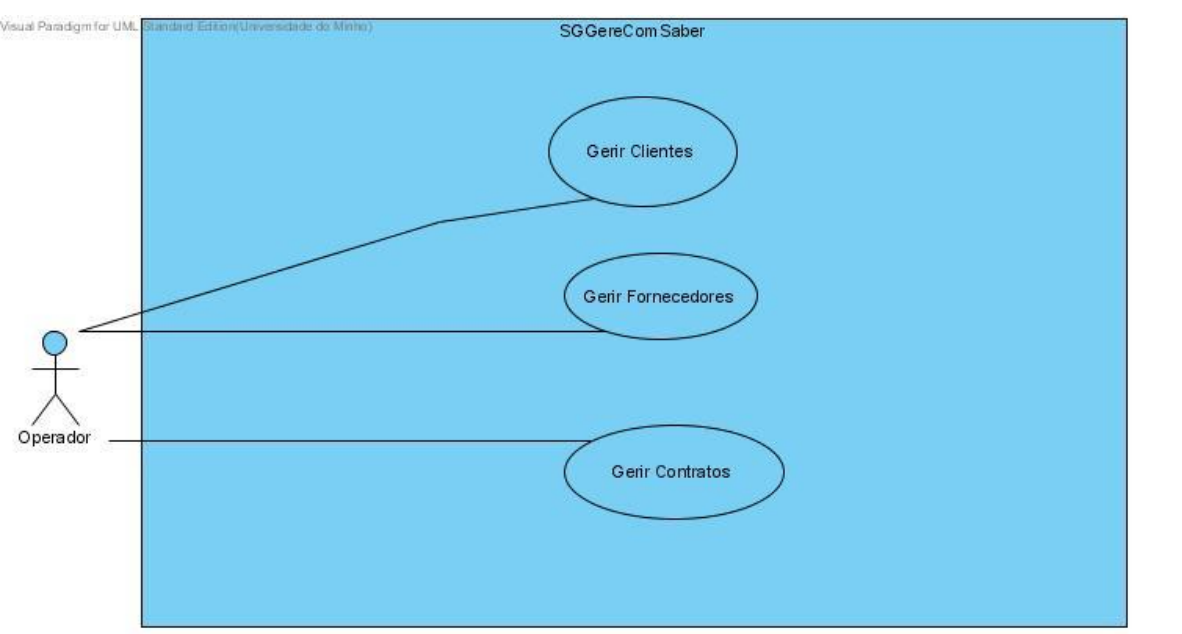

### **Sub-diagrama: Gerir Clientes**

No seguinte diagrama o use case Consultar Cliente também é usado se o operador quiser consultar o contrato atraves de uma extension.

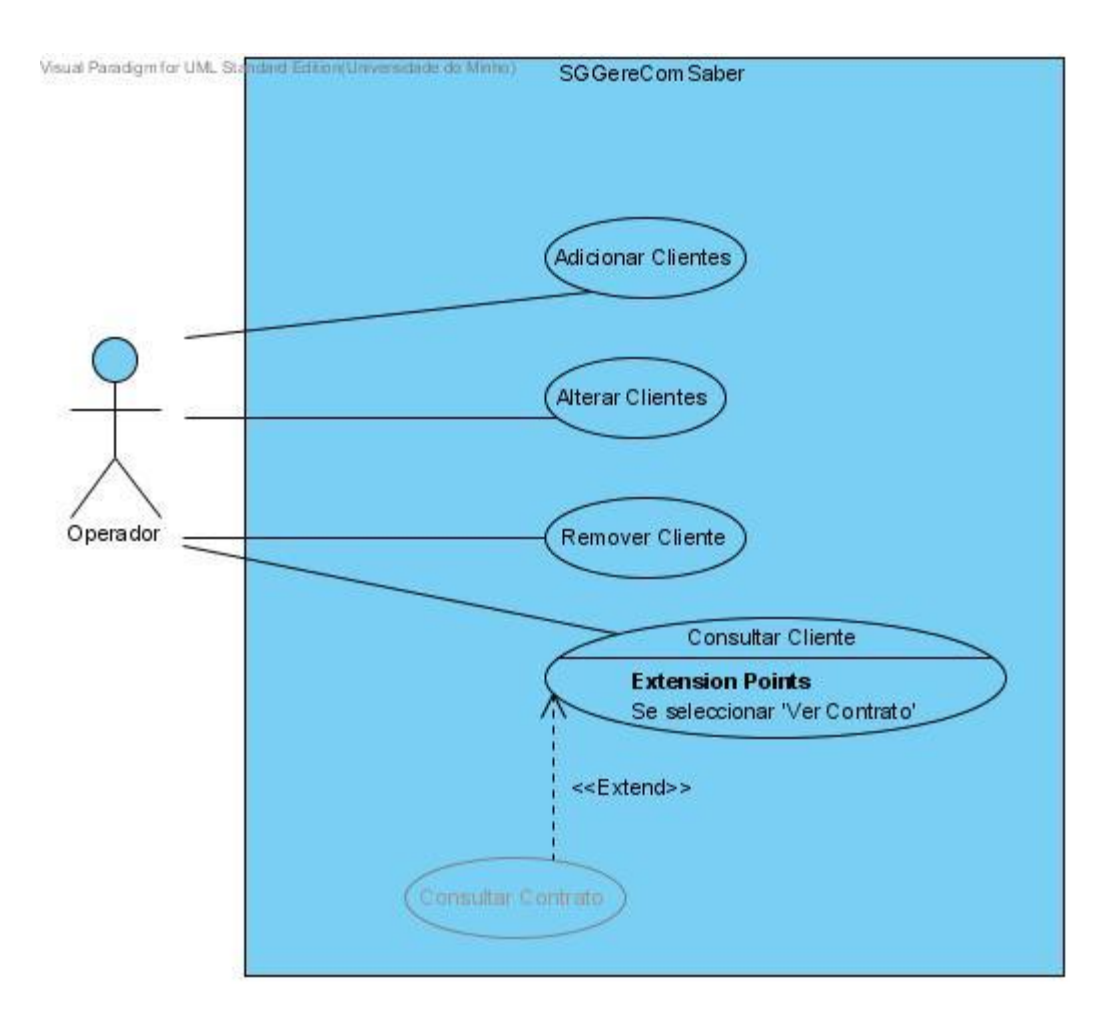

#### **Use Case Adicionar Clientes**

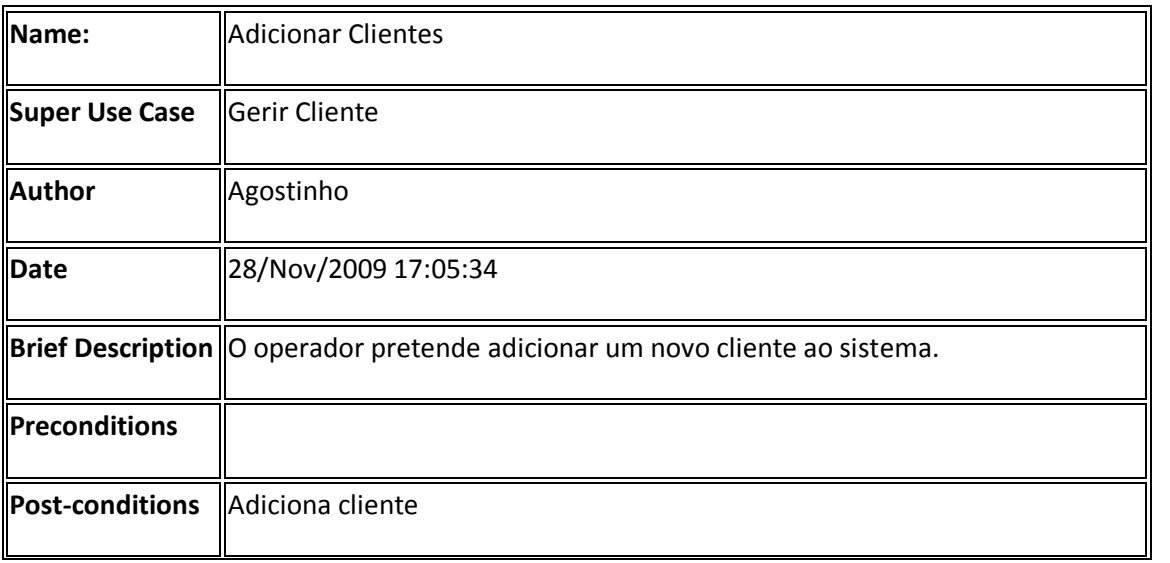

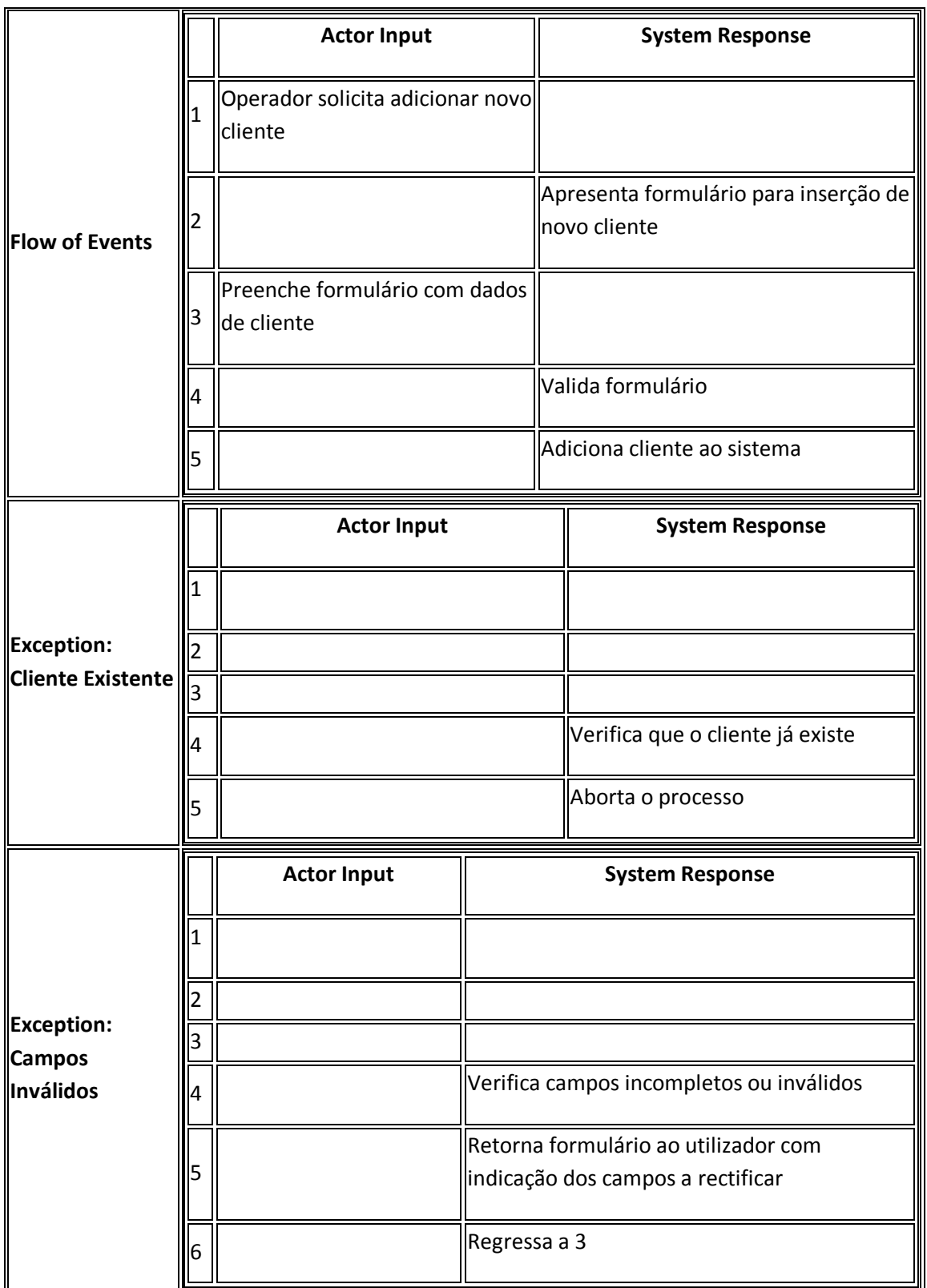

### **Use Case Alterar Clientes**

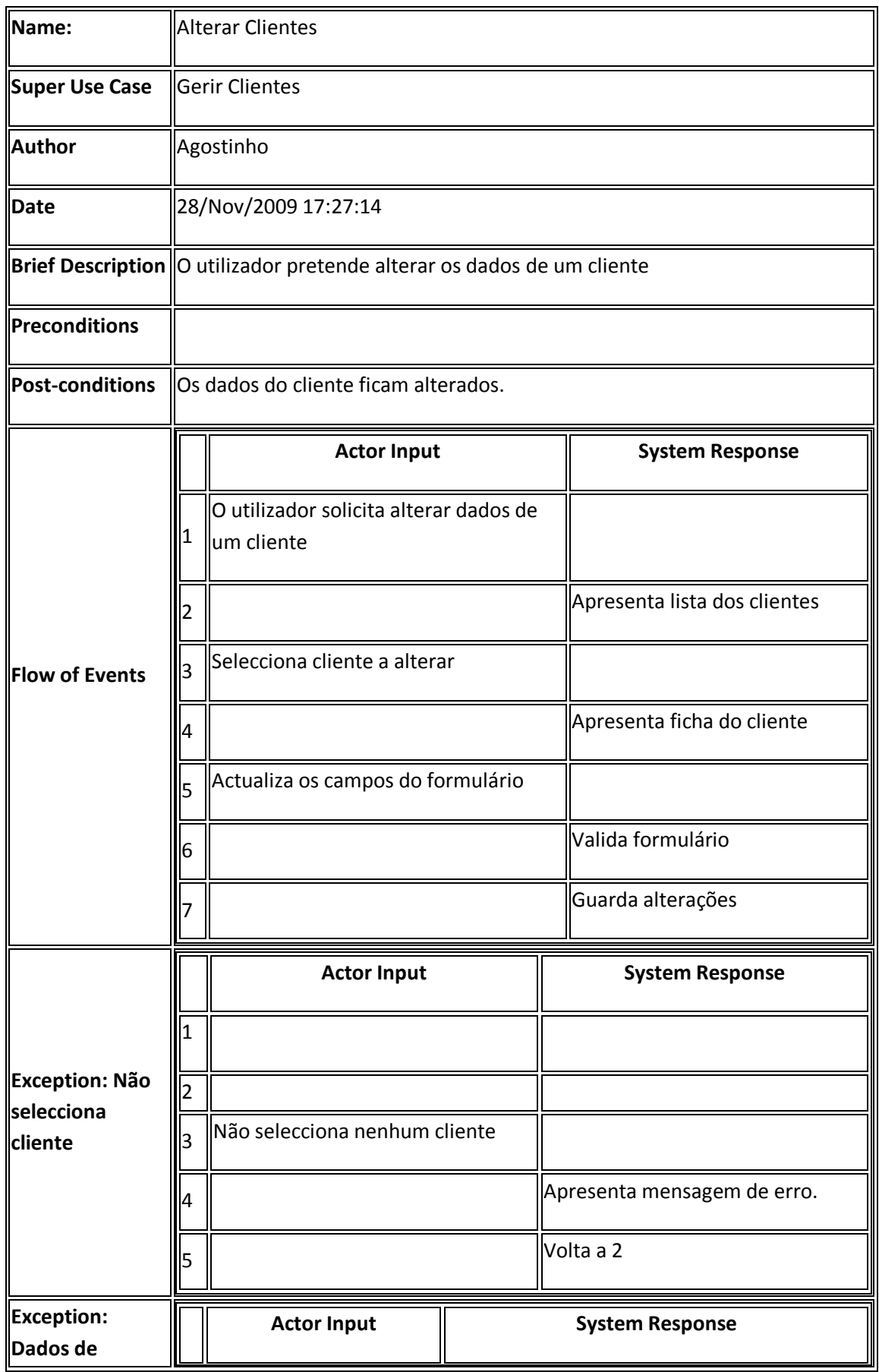

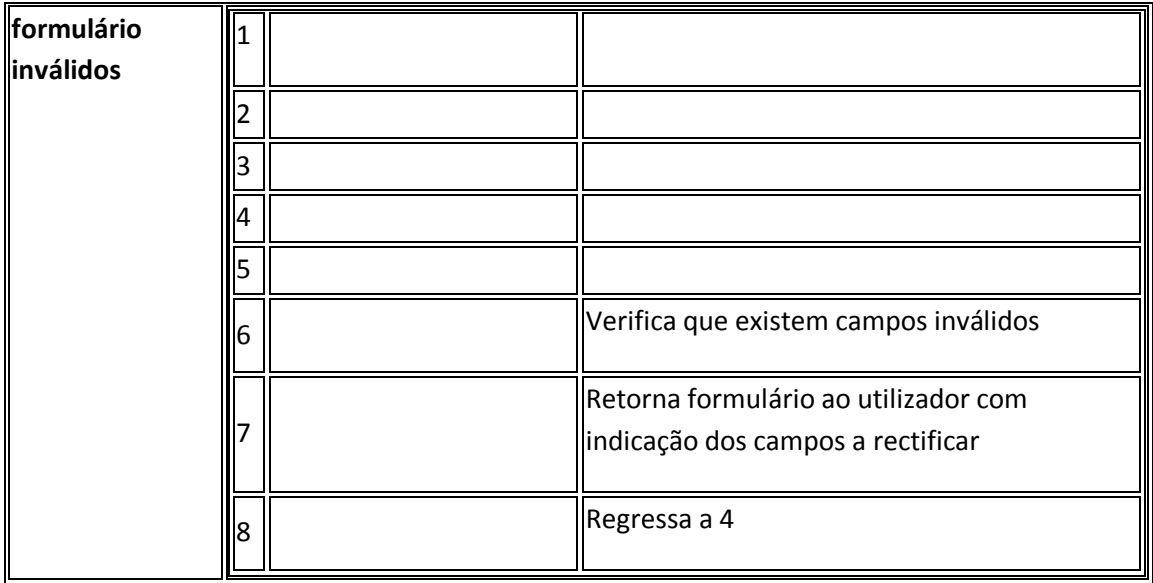

### **Use Case Remover Cliente**

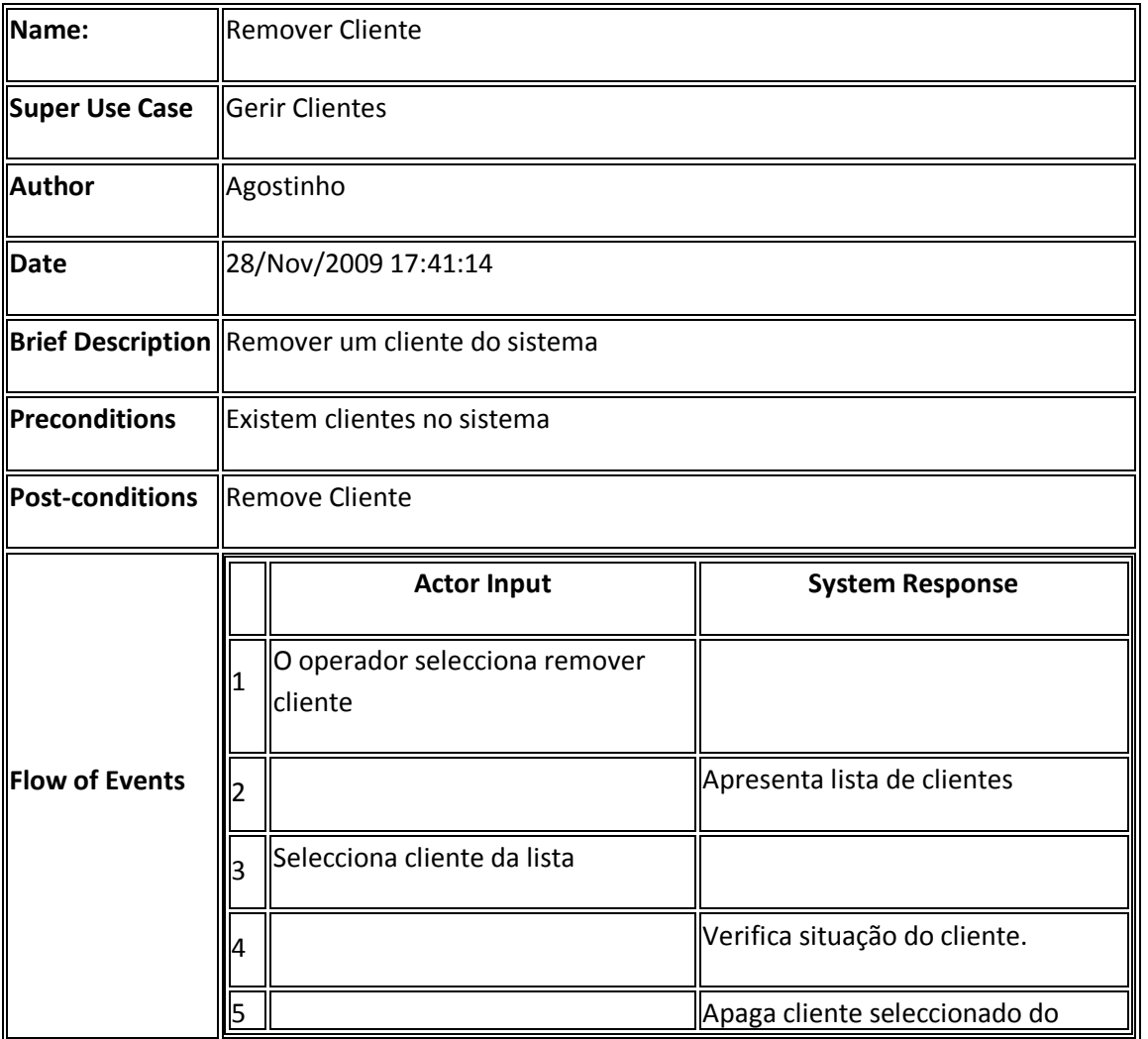

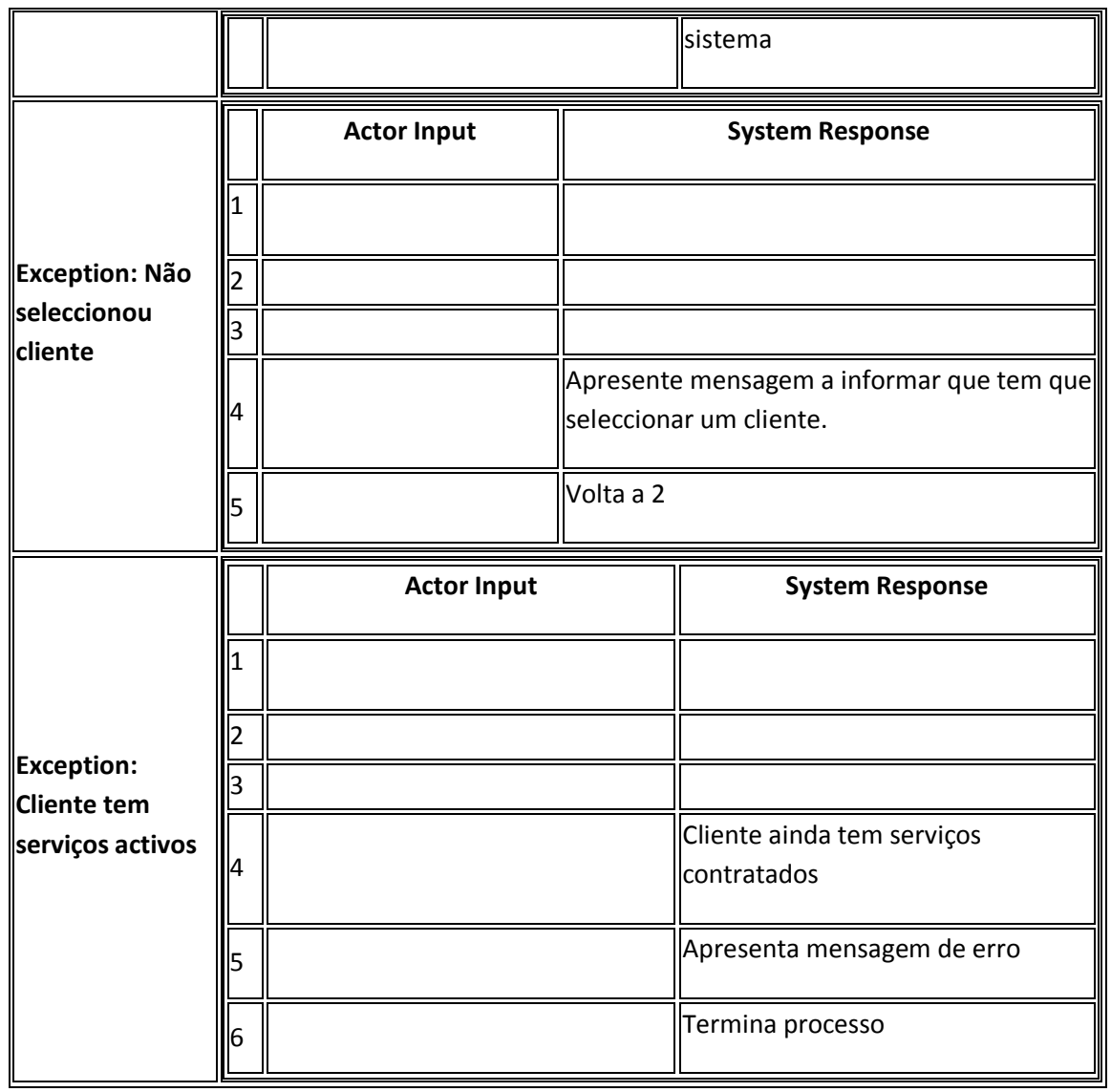

### **Use Case Consultar Cliente**

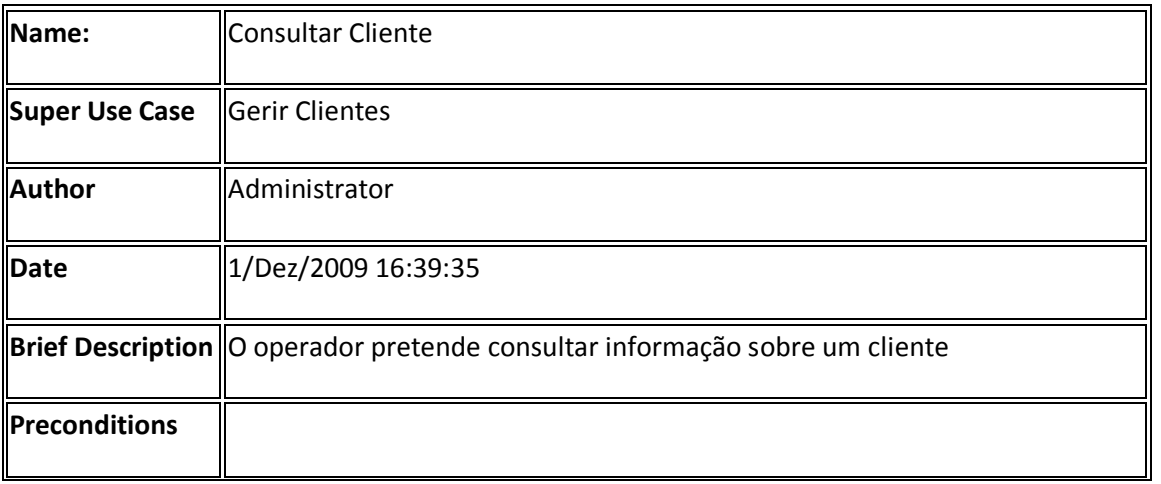

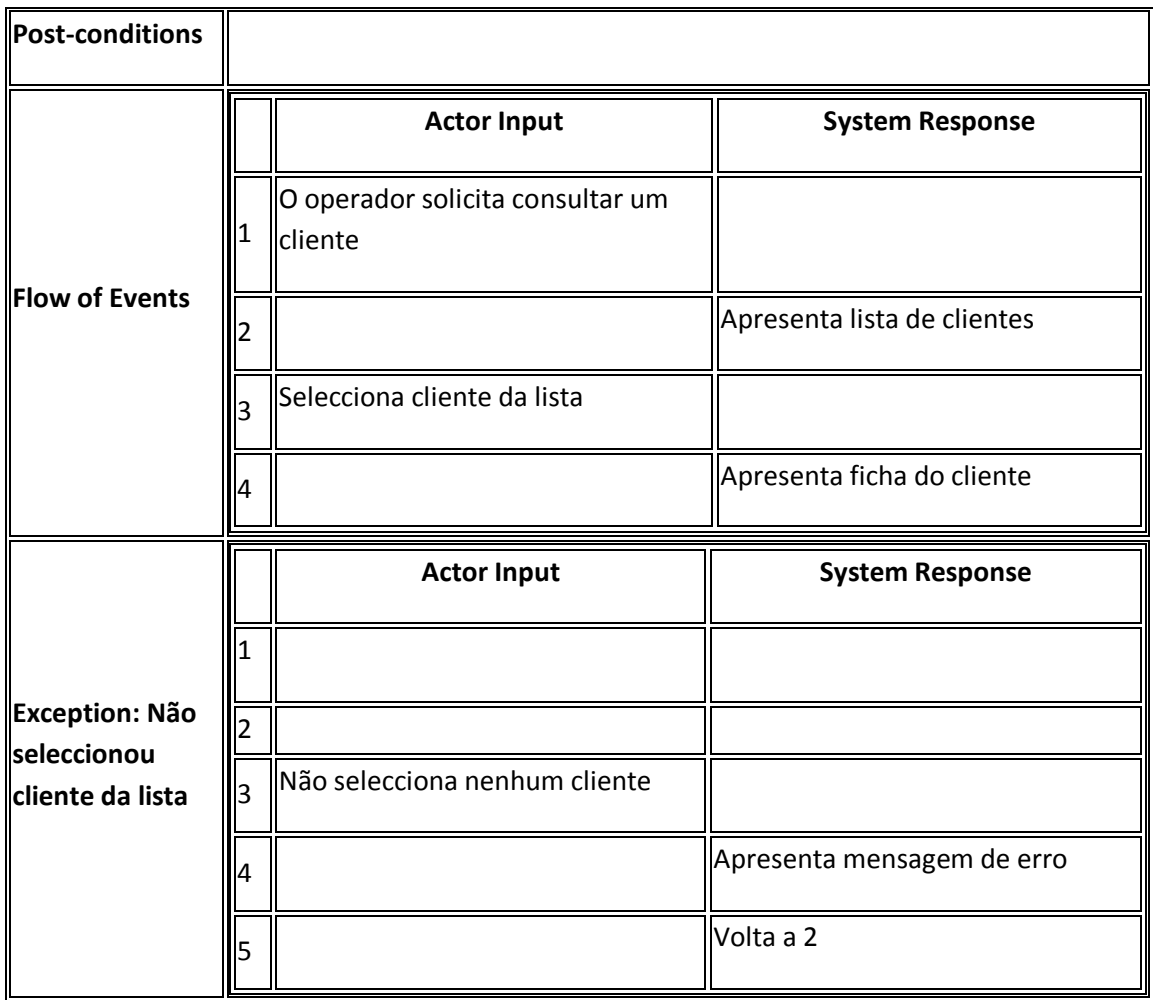

Fluxo alternativo:

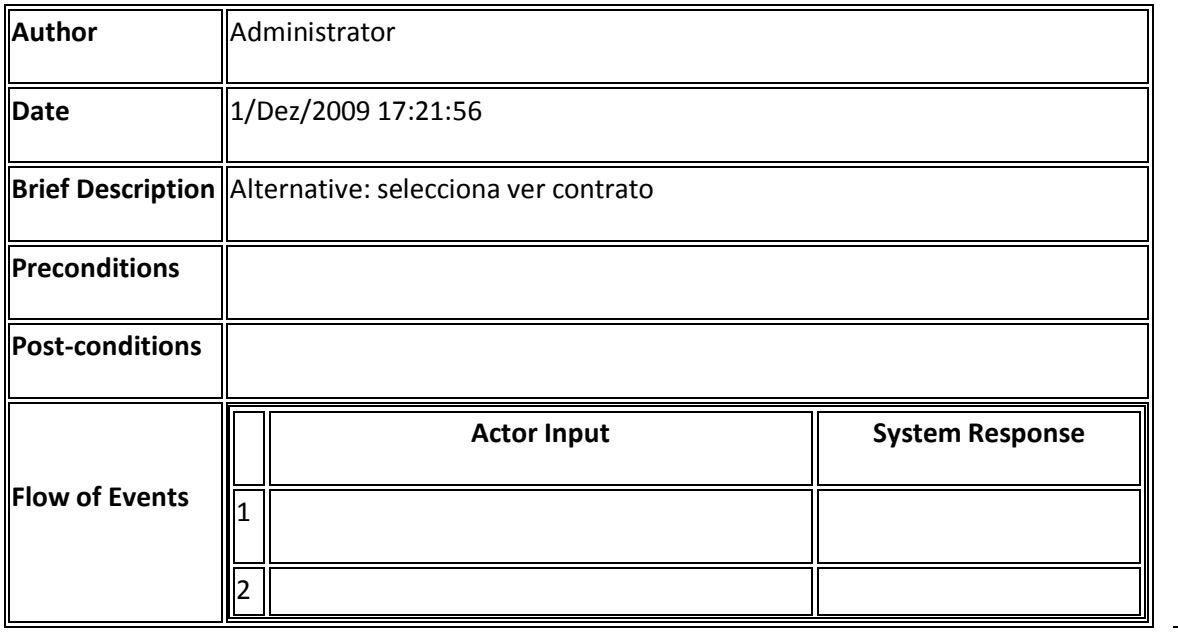

Desenv olvimento de Sistemas de Software – Gere co m Saber

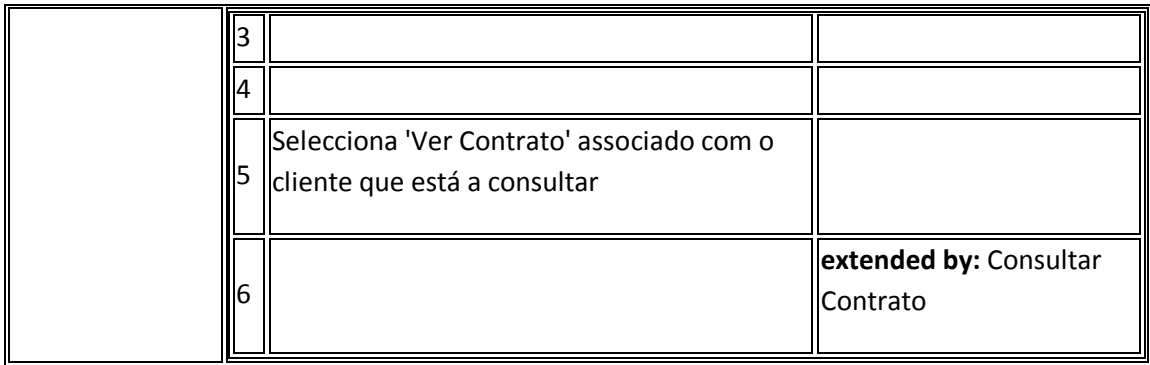

### **Sub-diagrama Gerir Fornecedores**

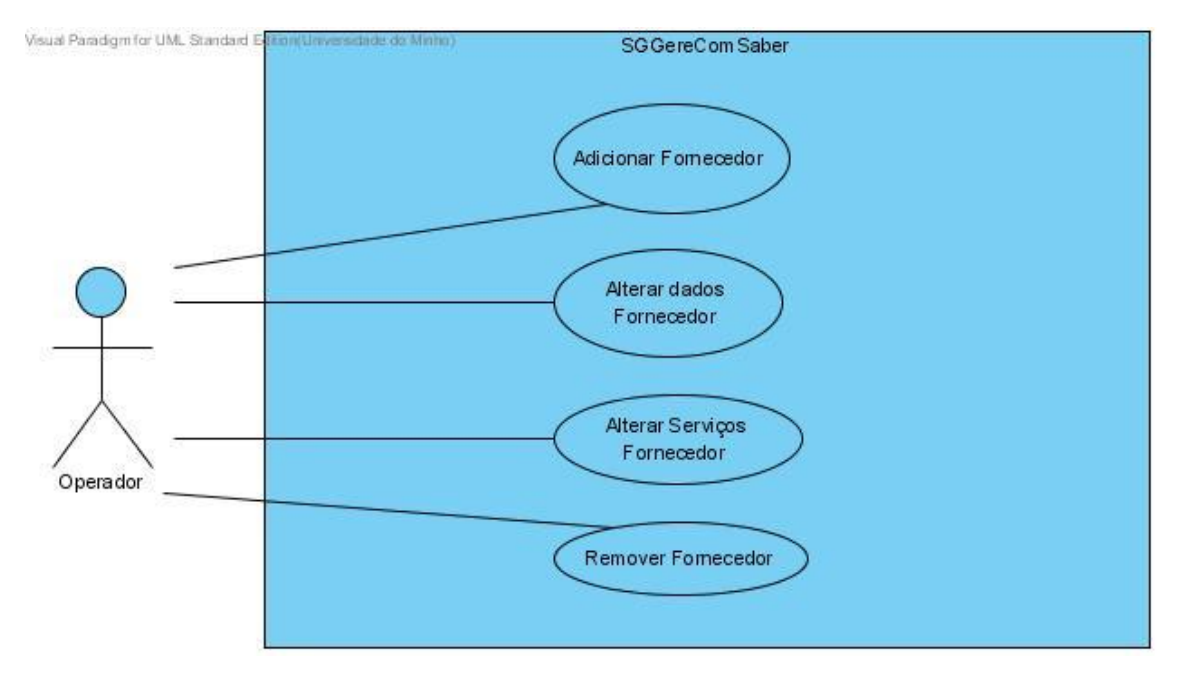

### **Use Case Adicionar Fornecedor**

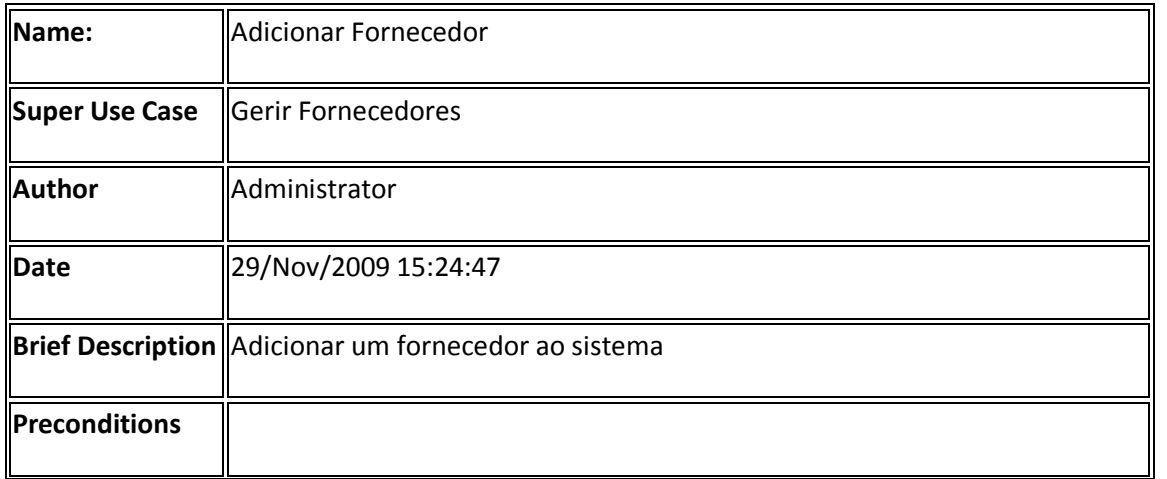

Desenv olvimento de Sistemas de Software – Gere co m Saber 1

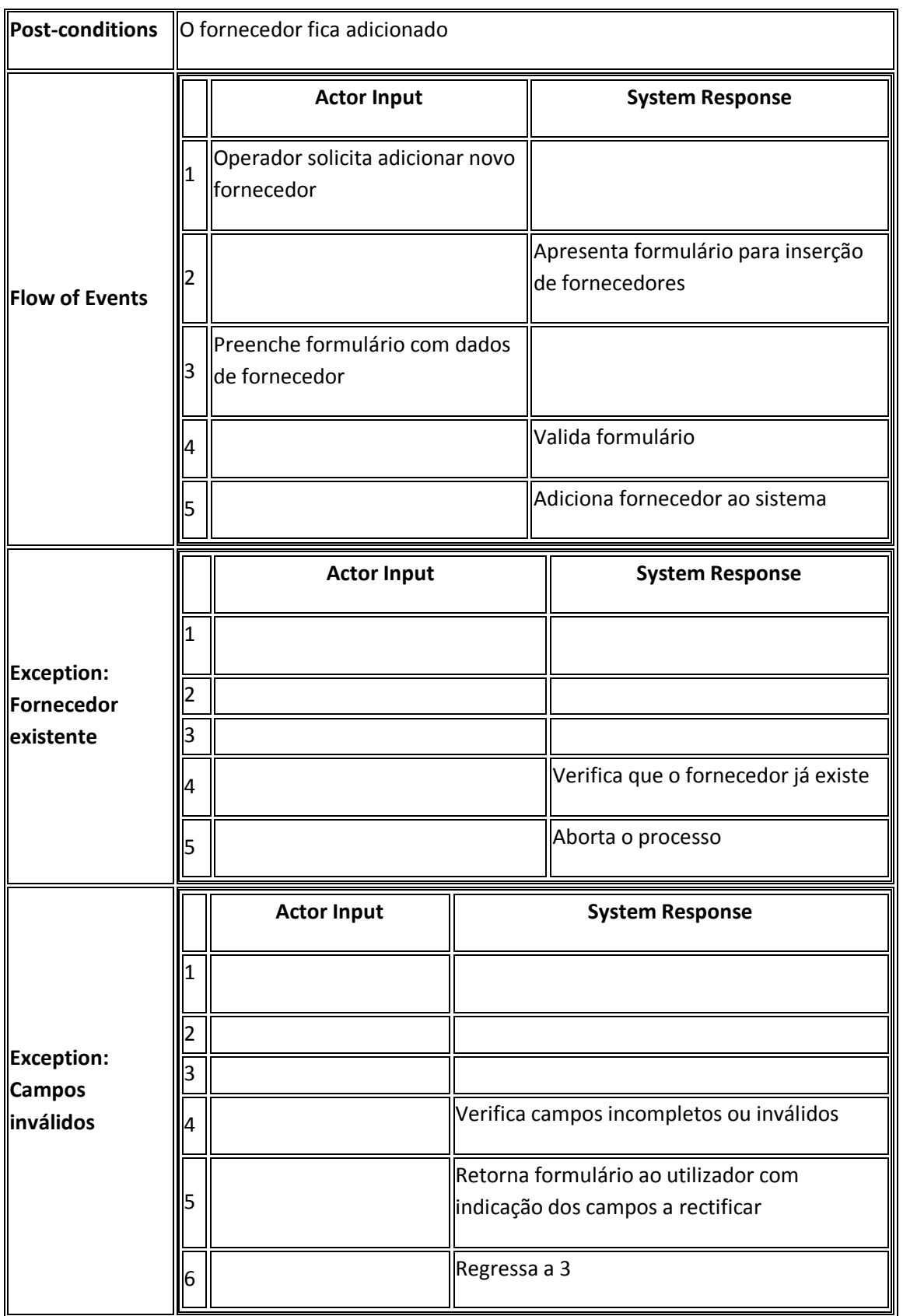

### **Use Case Alterar Dados Fornecedor**

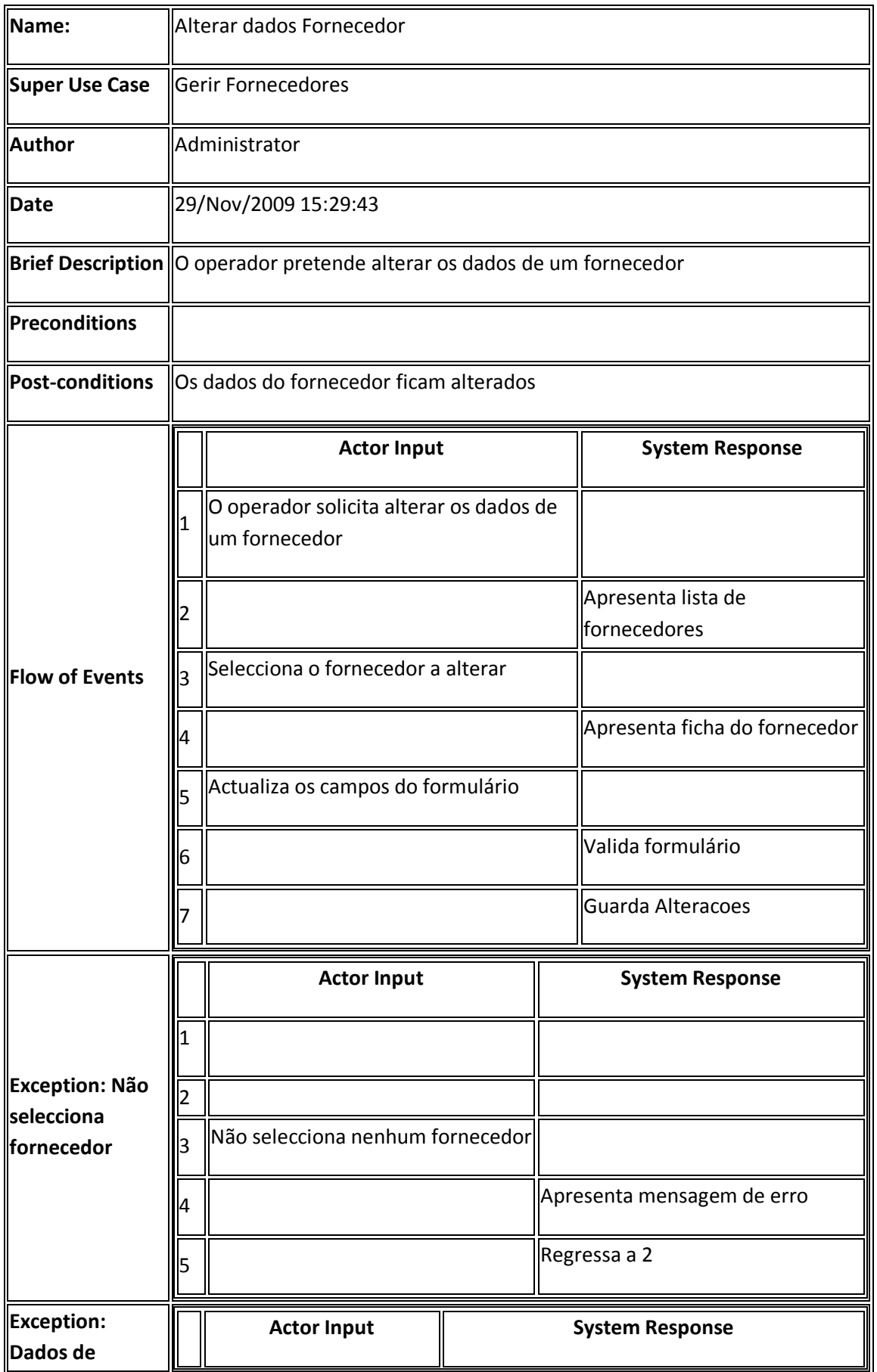

Desenv olvimento de Sistemas de Software – Gere co m Saber 1

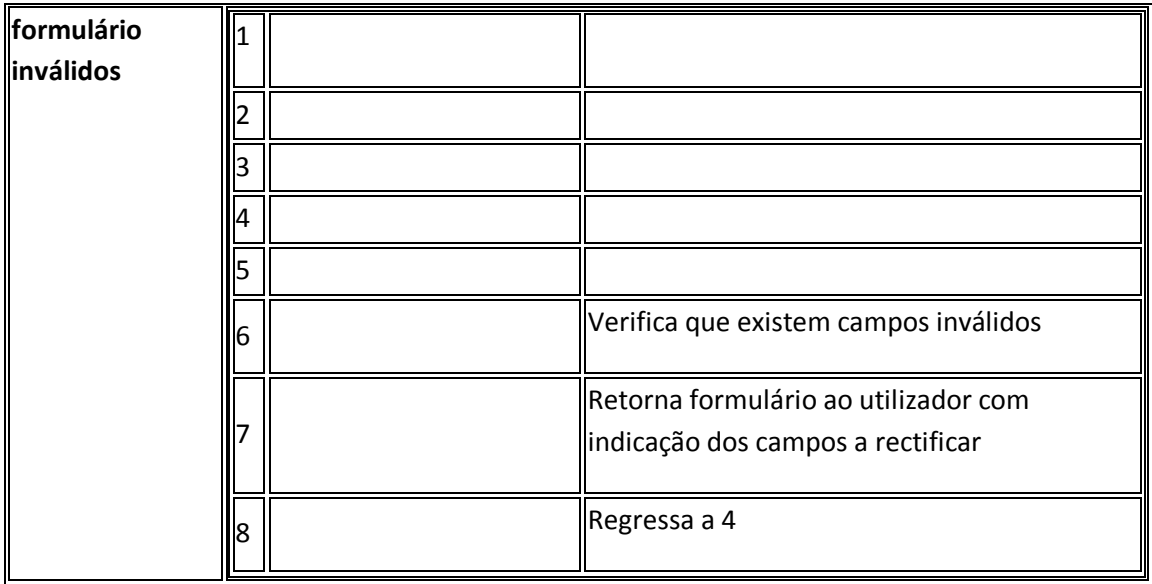

### **Use Case Alterar Serviços Fornecedor**

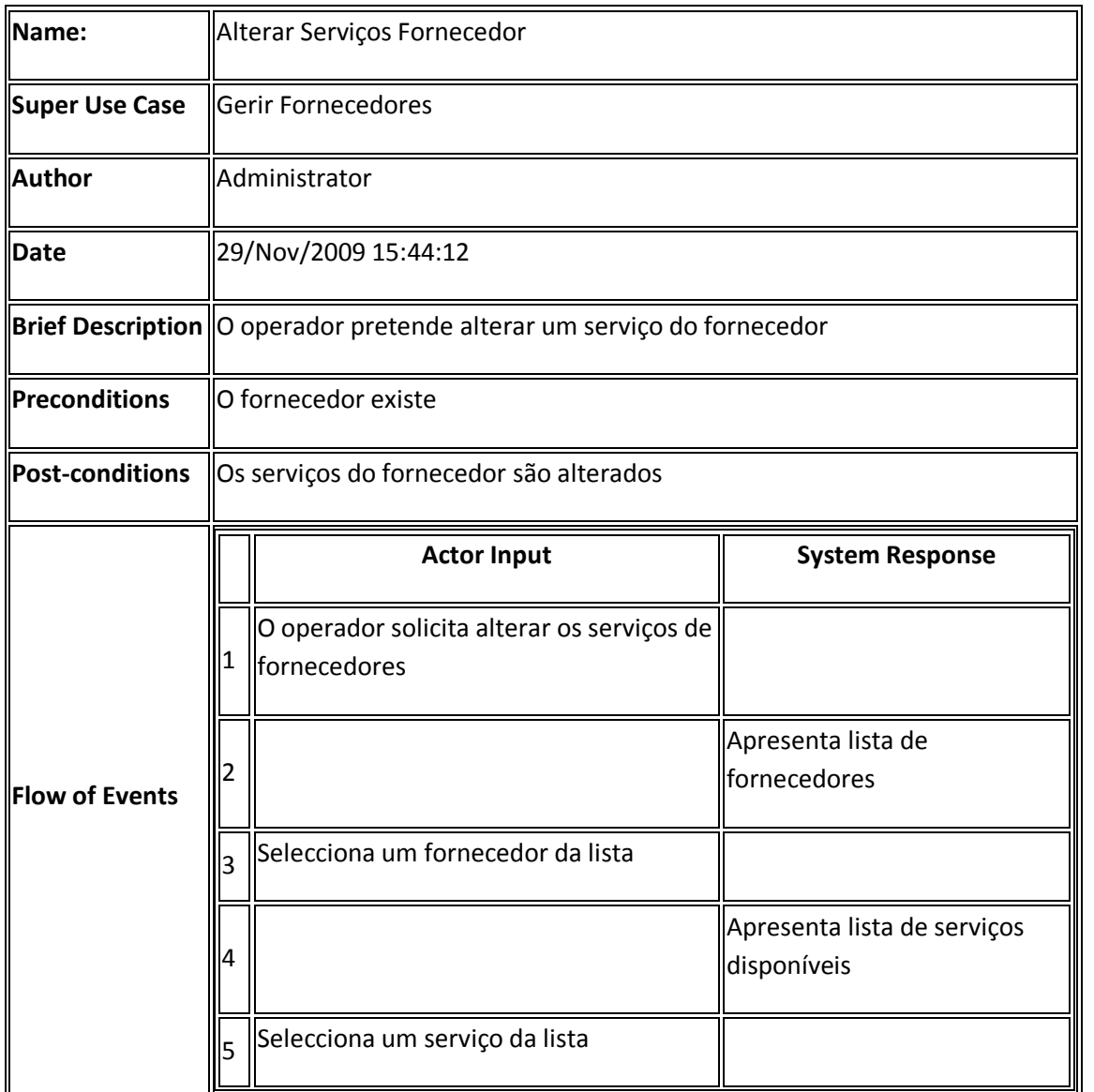

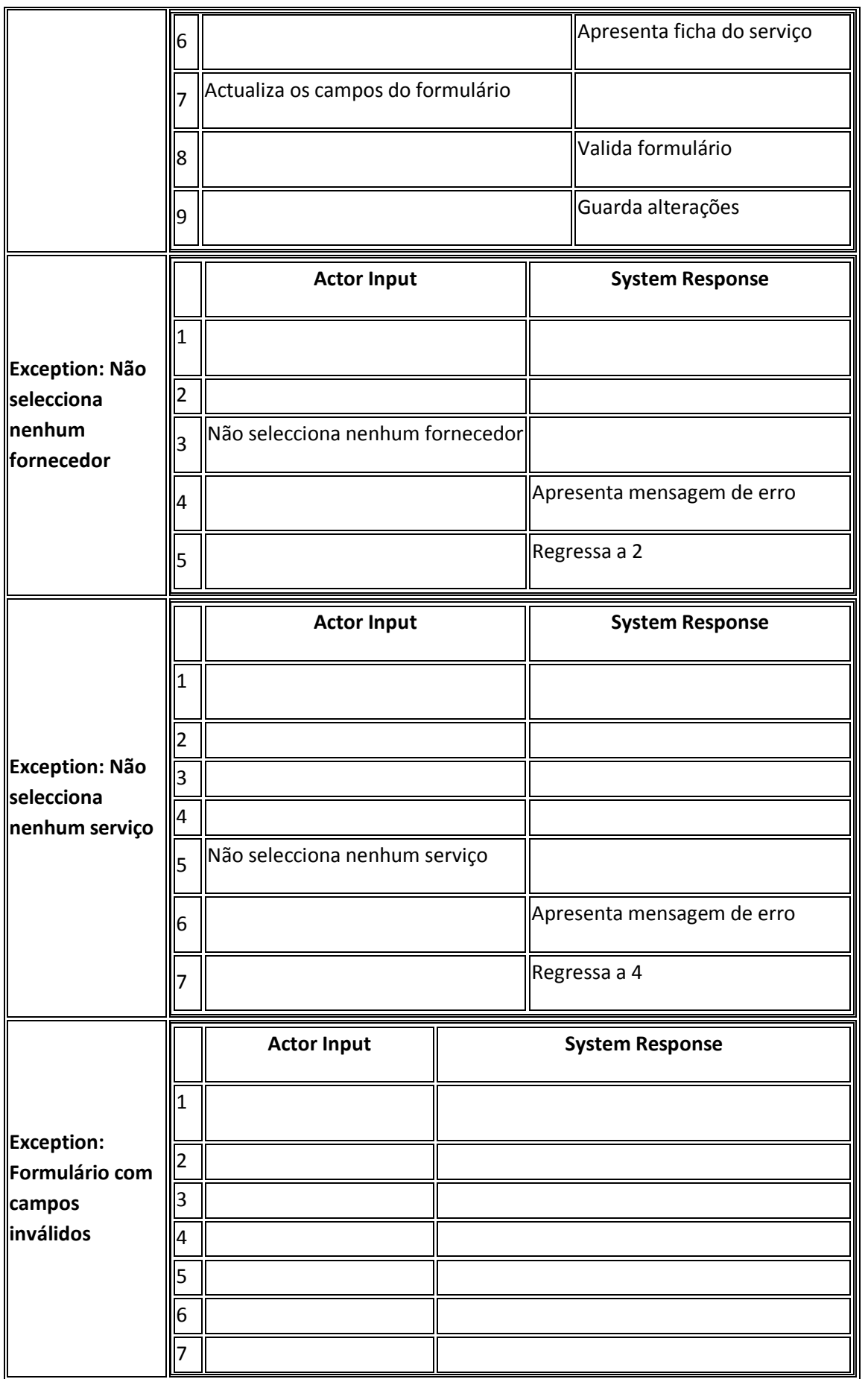

Desenv olvimento de Sistemas de Software – Gere co m Saber

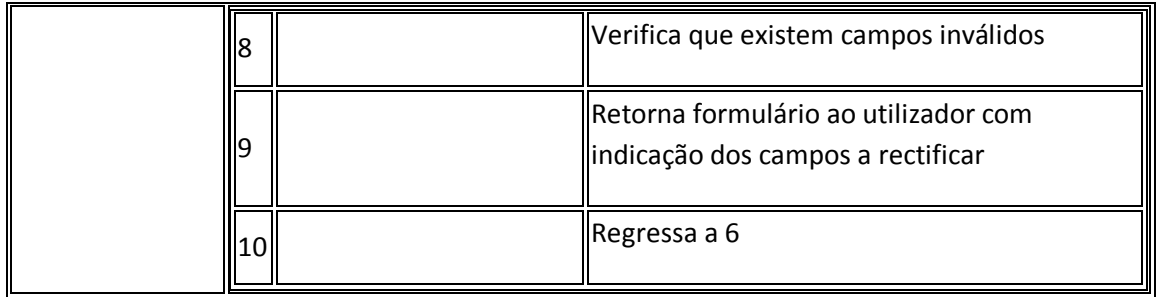

Fluxo alternativo 1:

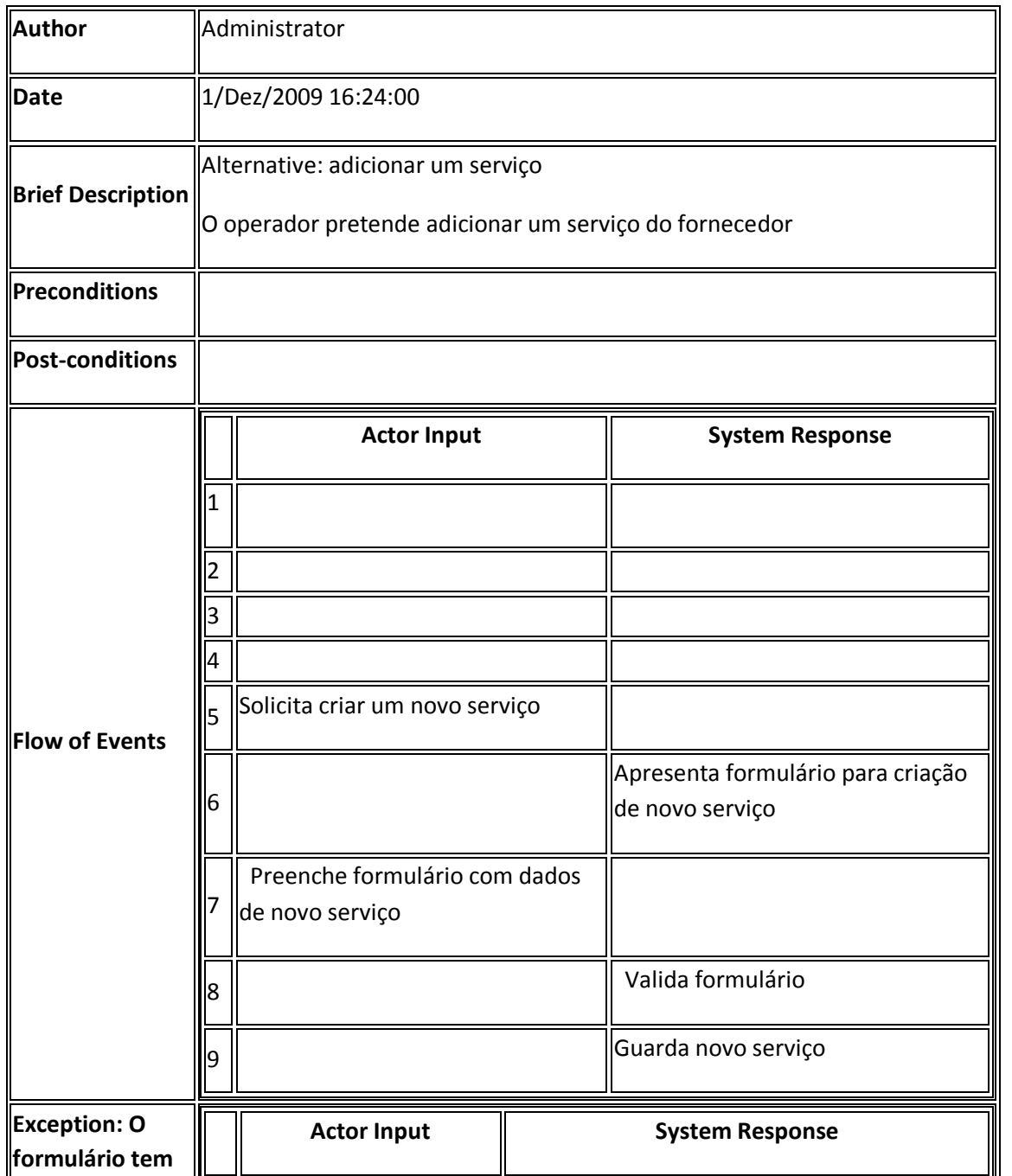

Desenv olvimento de Sistemas de Software – Gere co m Saber

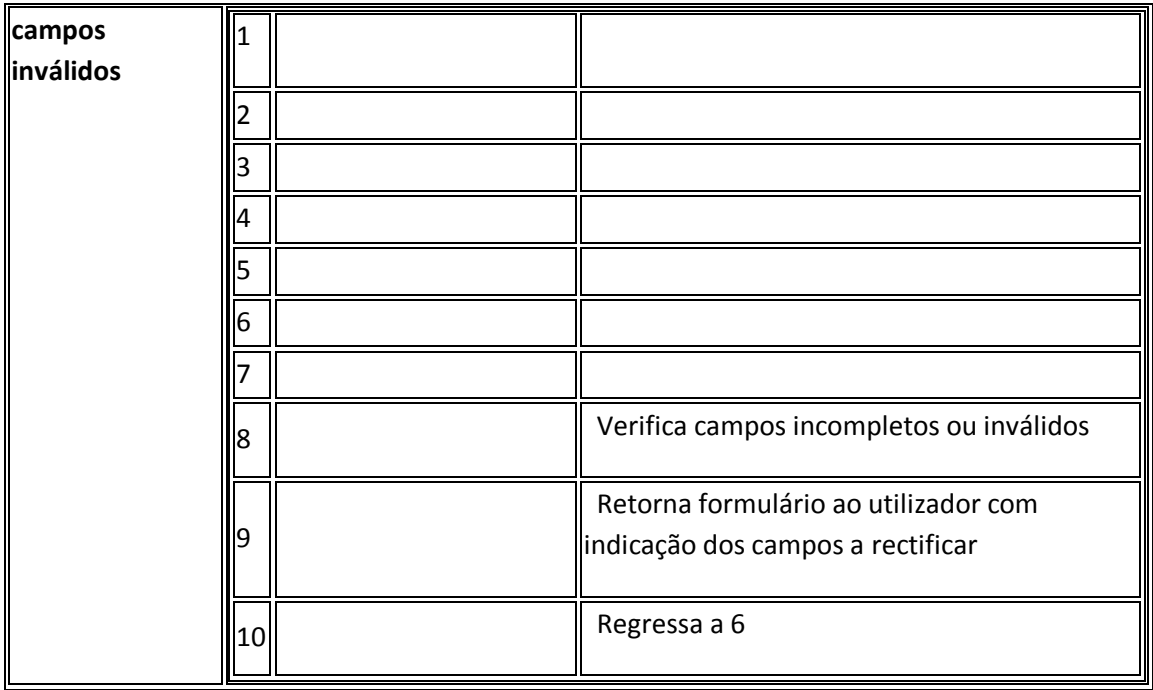

Fluxo Alternativo 2:

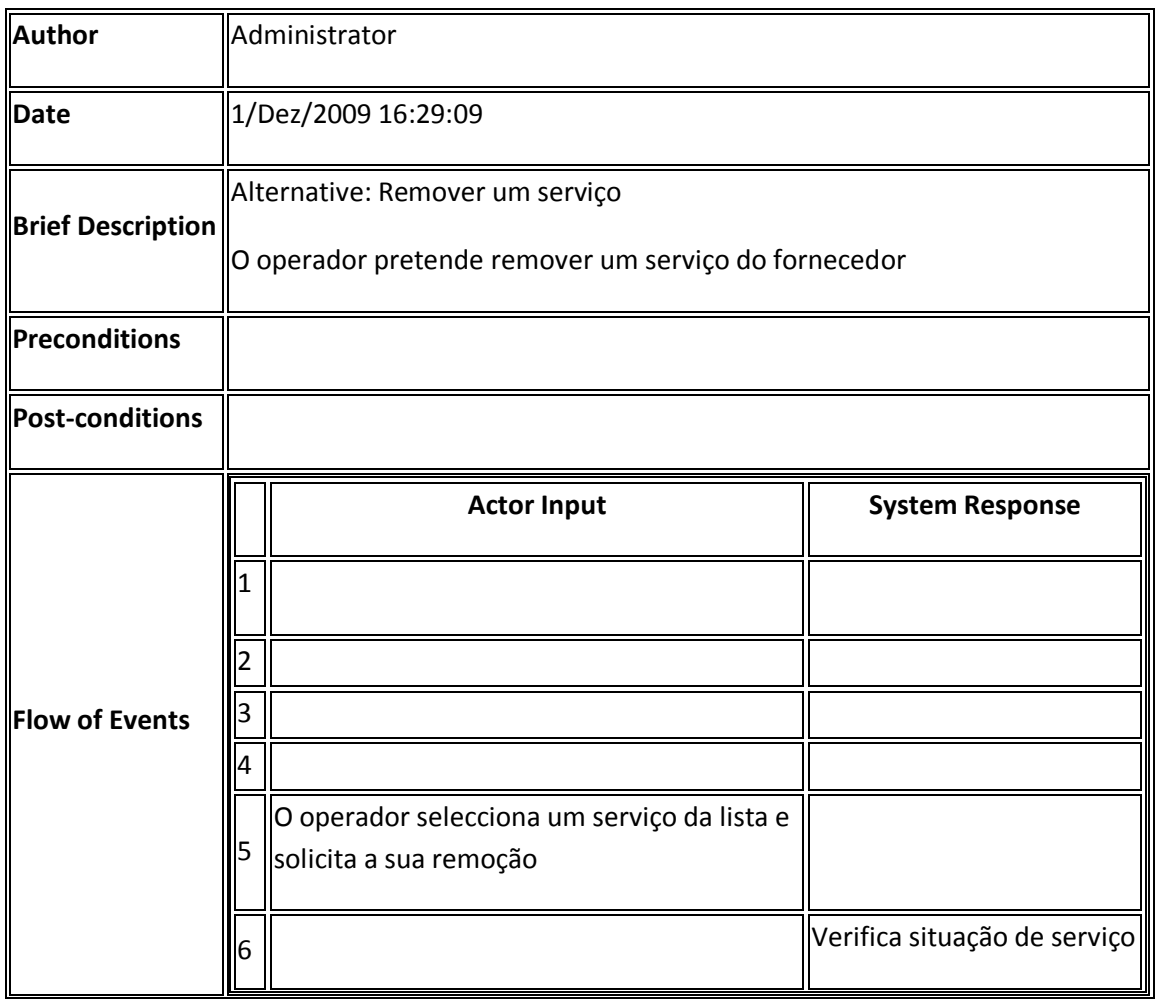

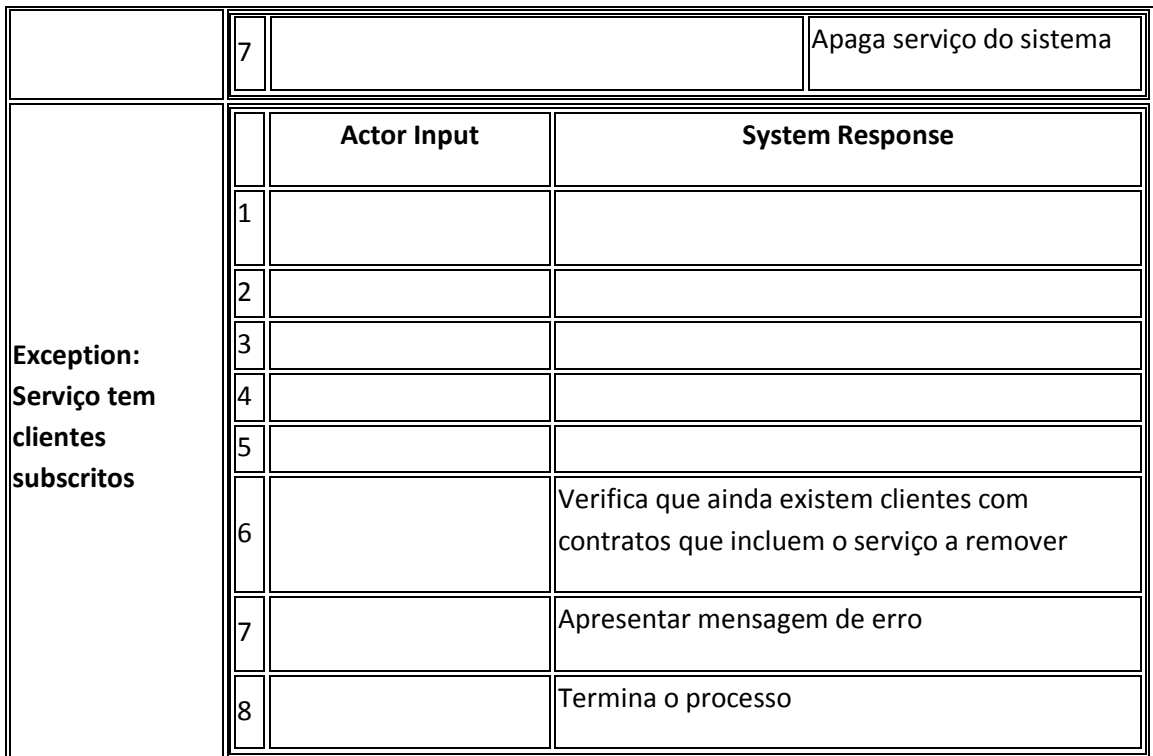

#### **Use Case Remover Fornecedor**

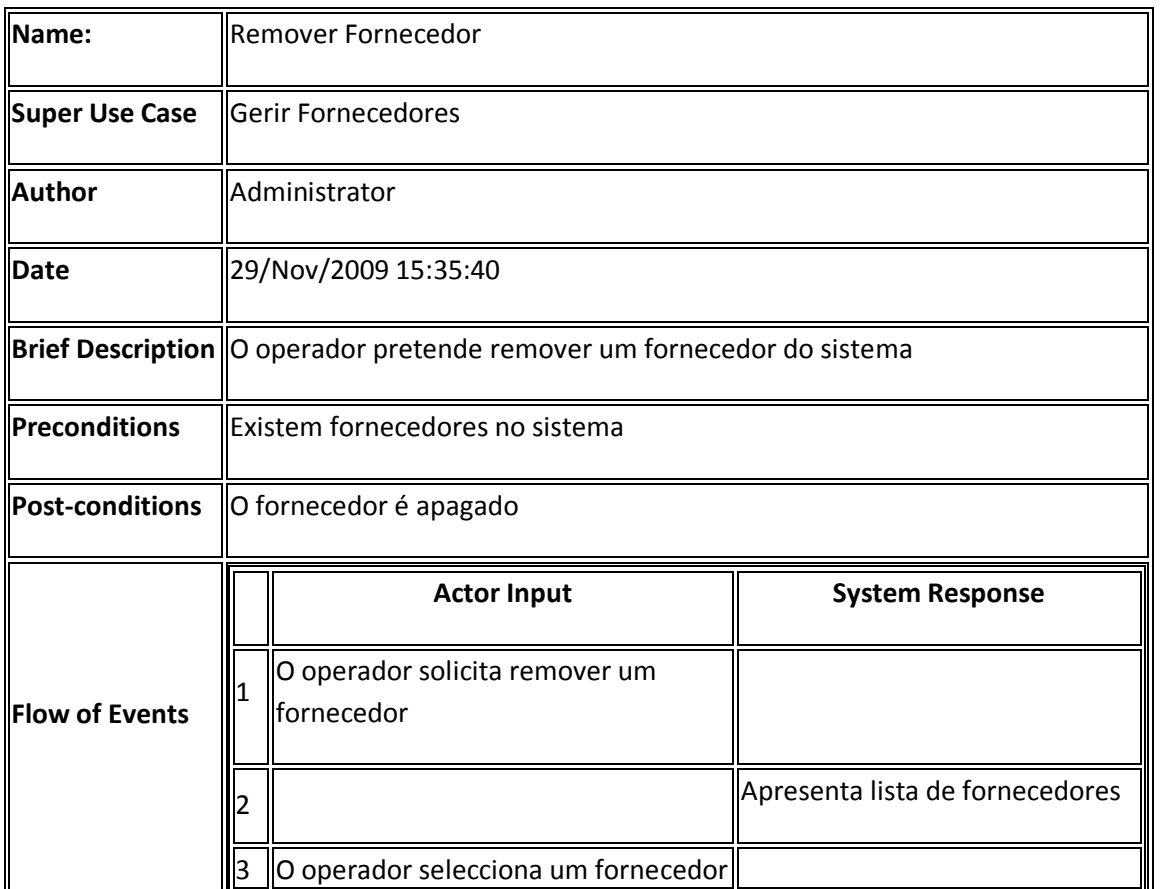

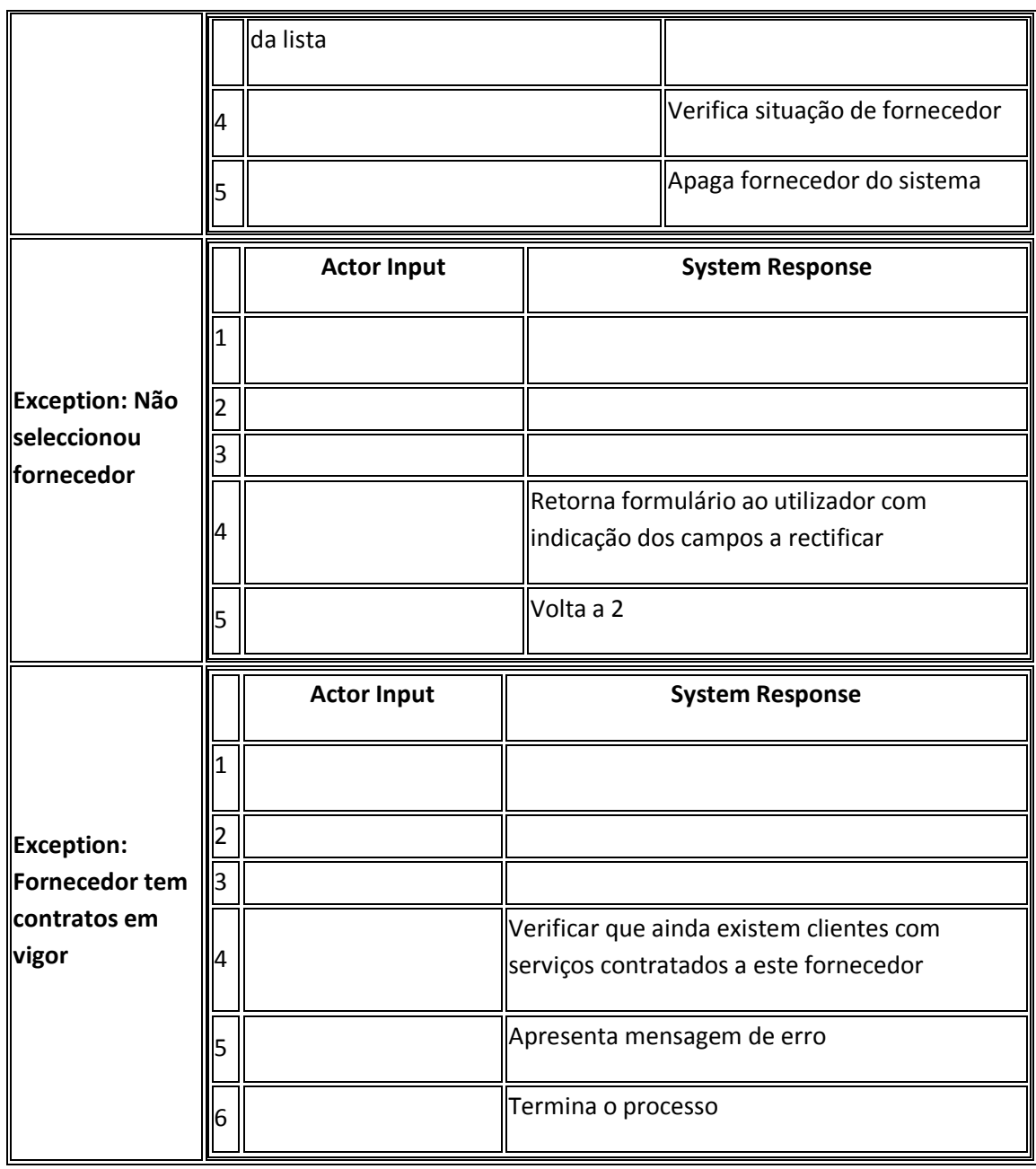

### **Sub-diagrama Gerir Contratos**

Identificamos na categoria de gerir contratos a que se refere o seguinte diagrama 6 use cases. Cada vez que é criado um contrato é também solicitado ao operador que identifique o cliente titular do contrato, daí existir o include *Consultar Cliente*, é também necessário identificar os serviços que irão ser subscritos no contrato. Uma alteração aos serviços do contrato inclui no seu fluxo principal de adicionar serviços o use case que *Pesquisa de Serviços,* existe um fluxo alternativo que é o de remover um serviço de contrato.

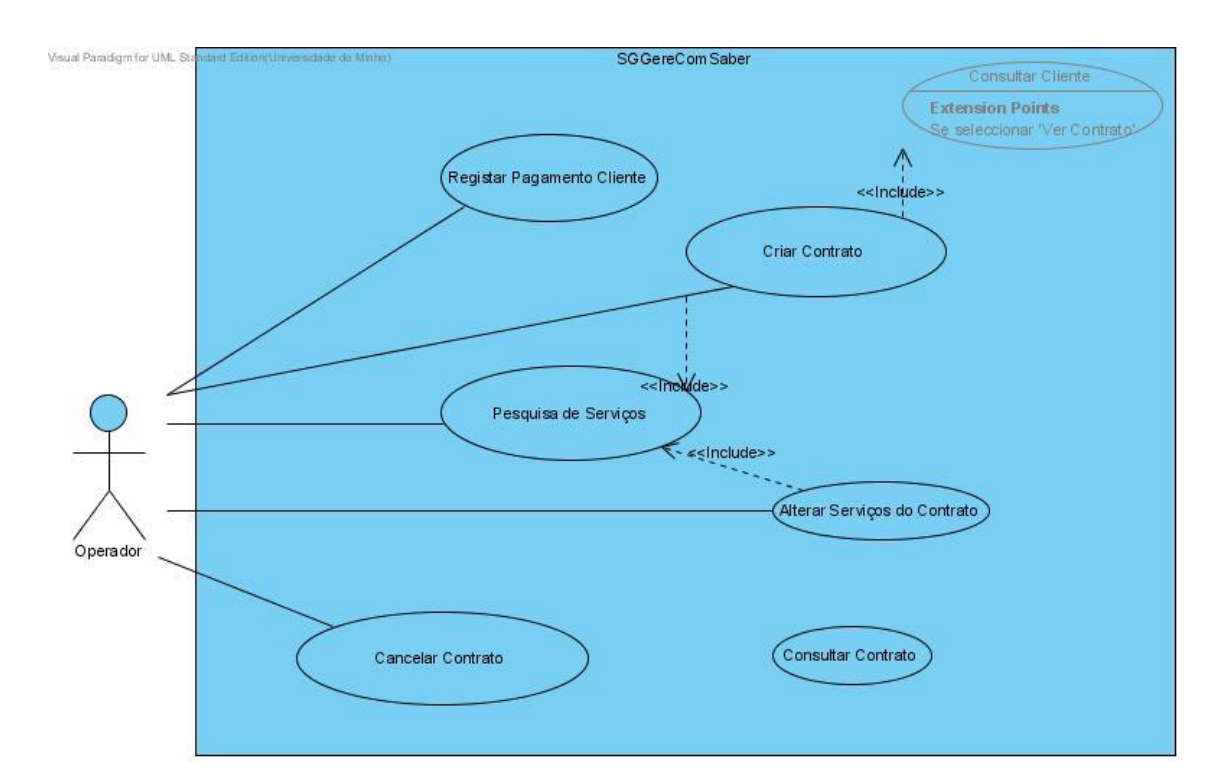

#### **Use Case Registar Pagamento Cliente**

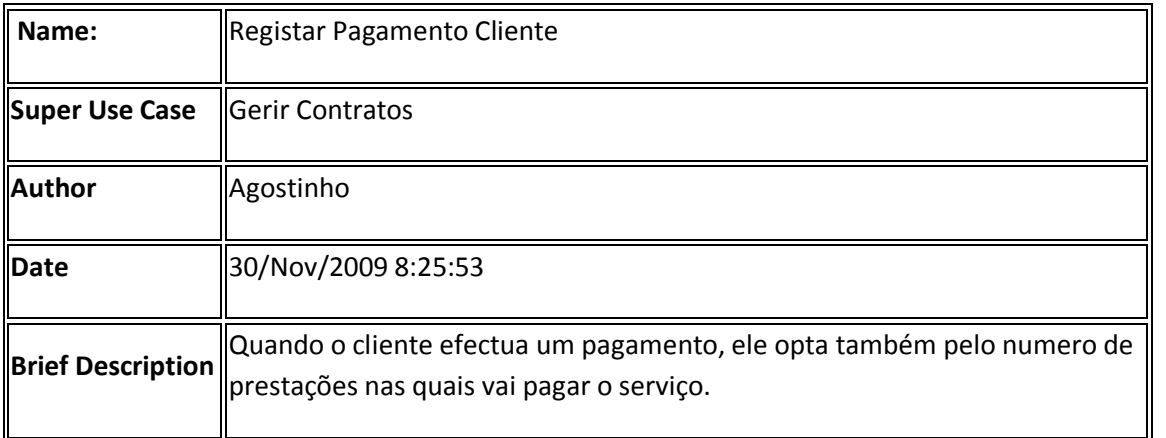

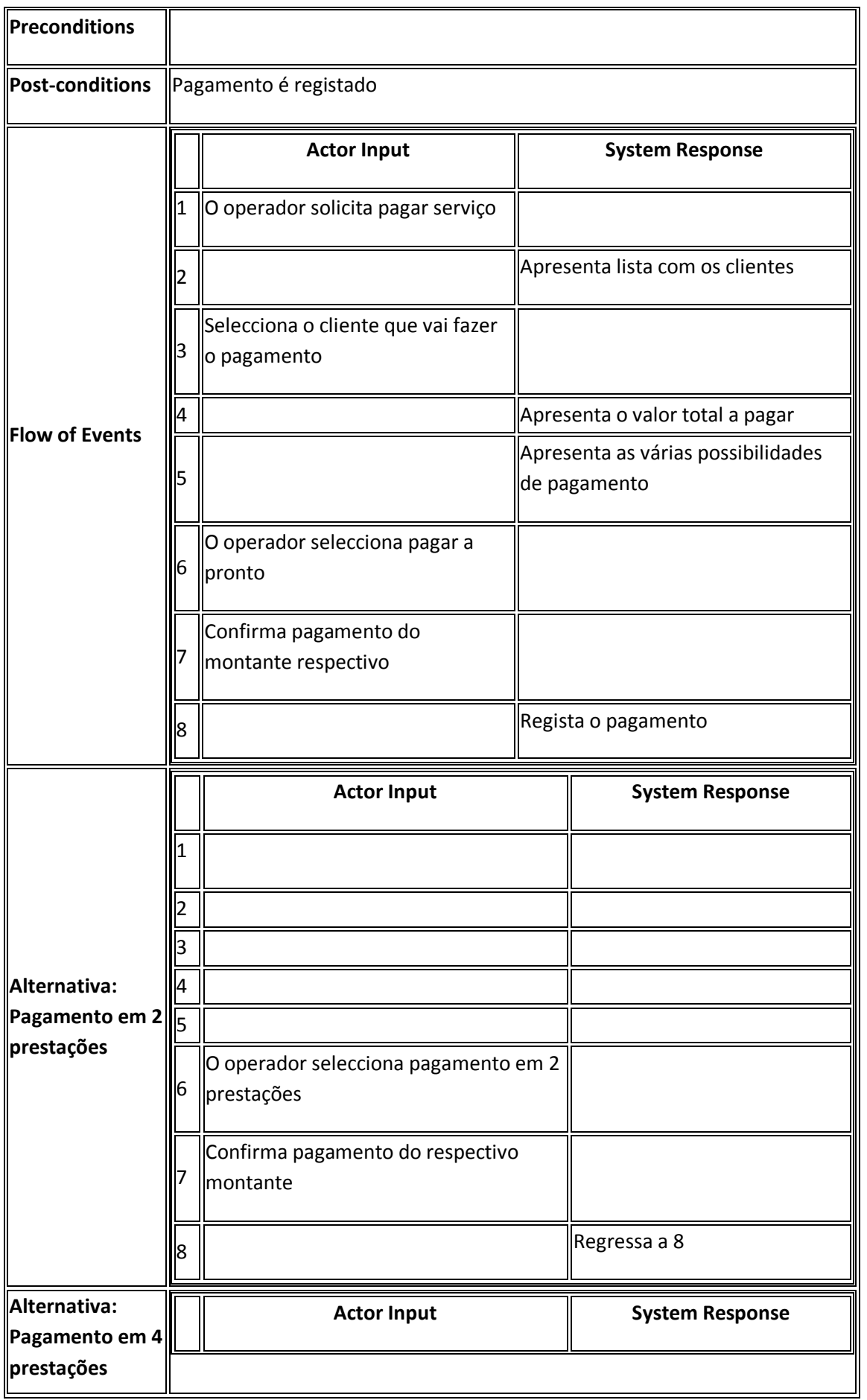

Desenv olvimento de Sistemas de Software – Gere co m Saber 2

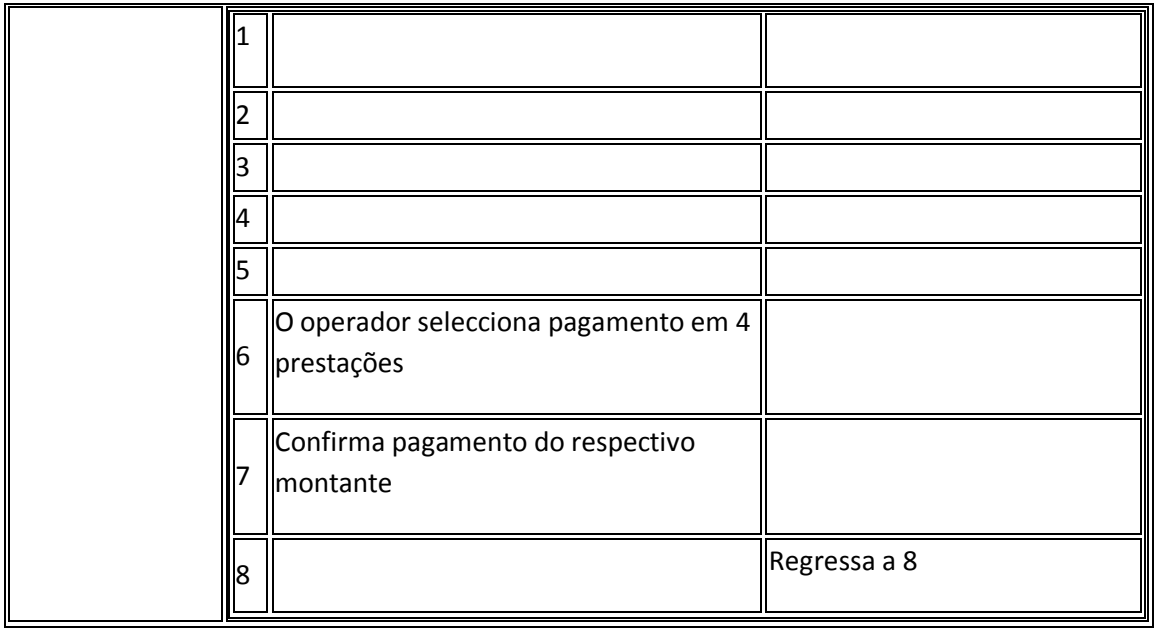

### **Use Case Pesquisa de Serviços**

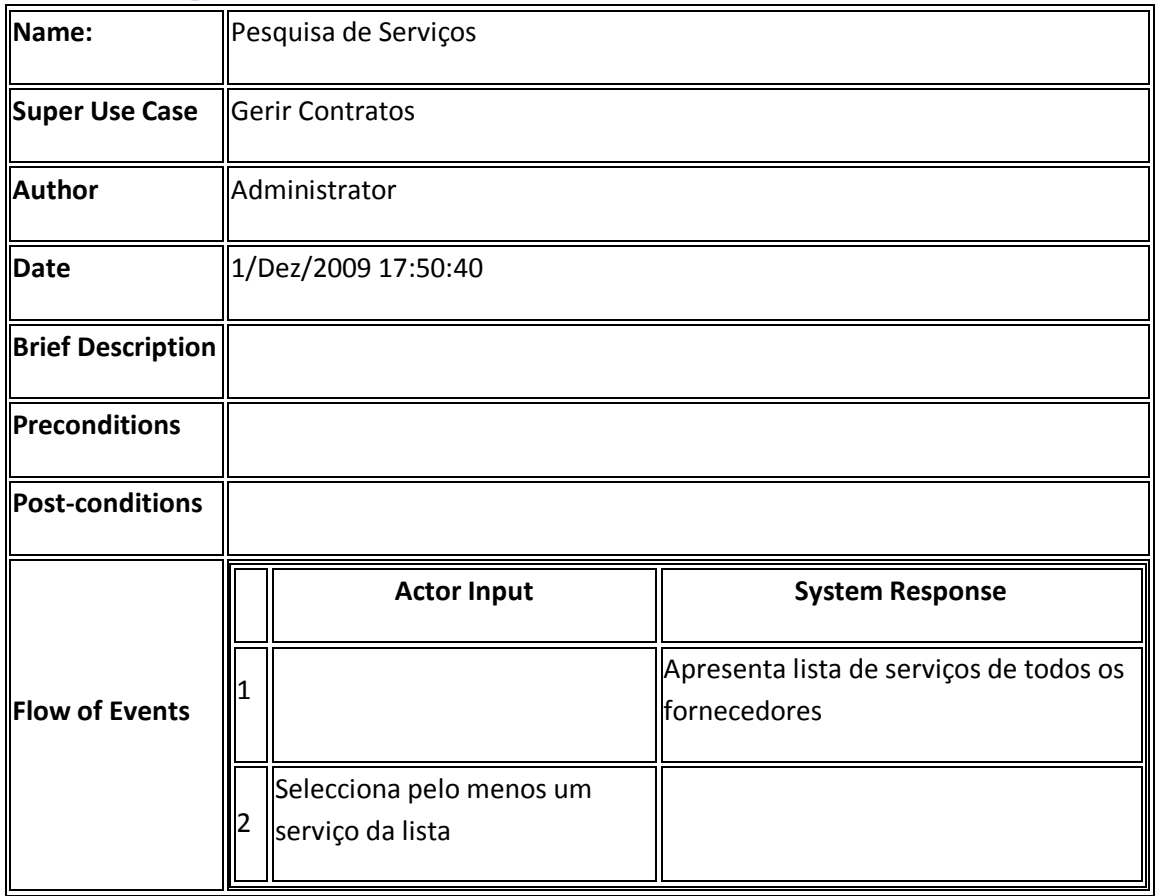

### **Use case Alterar Serviços Contrato**

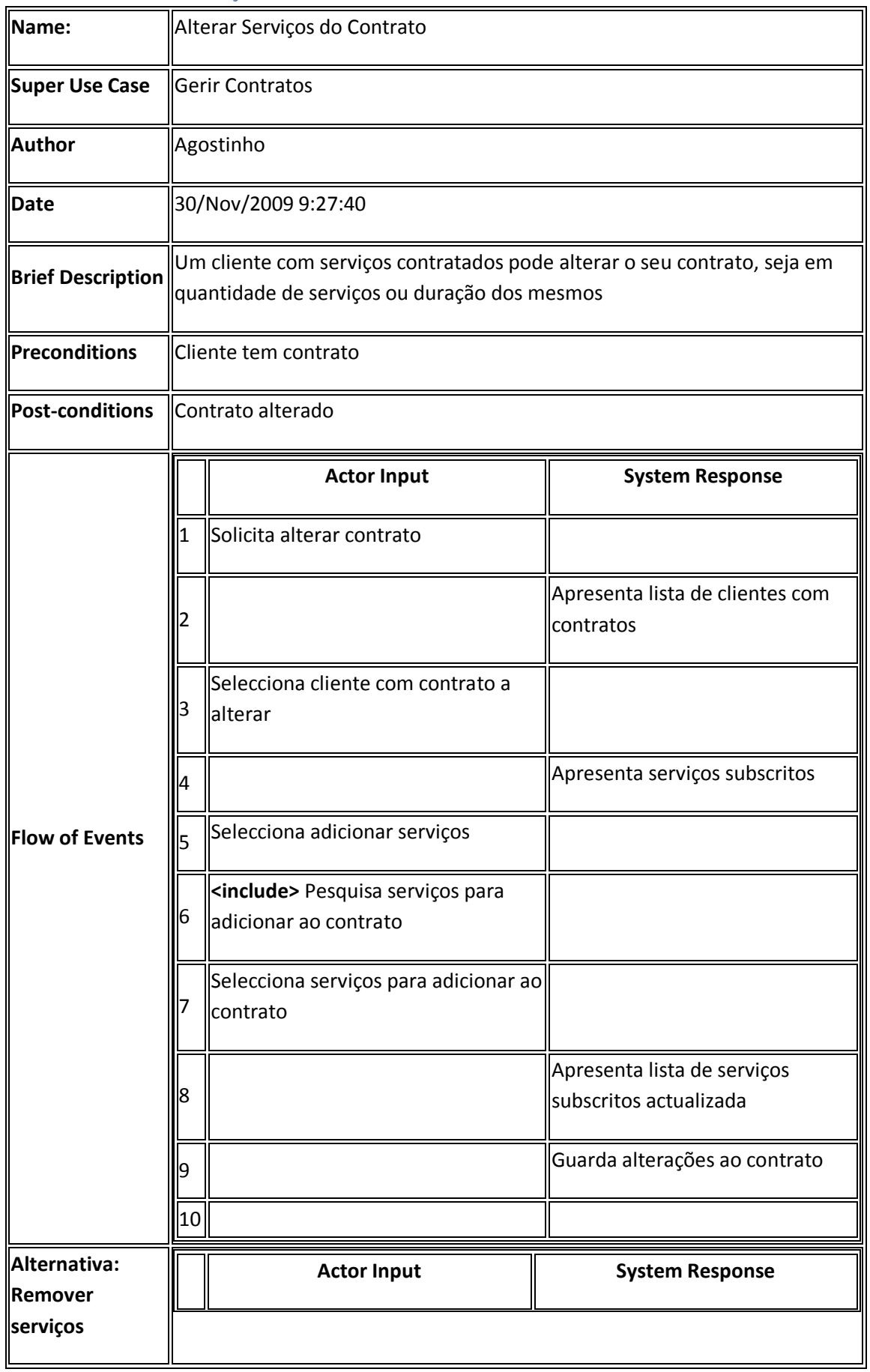

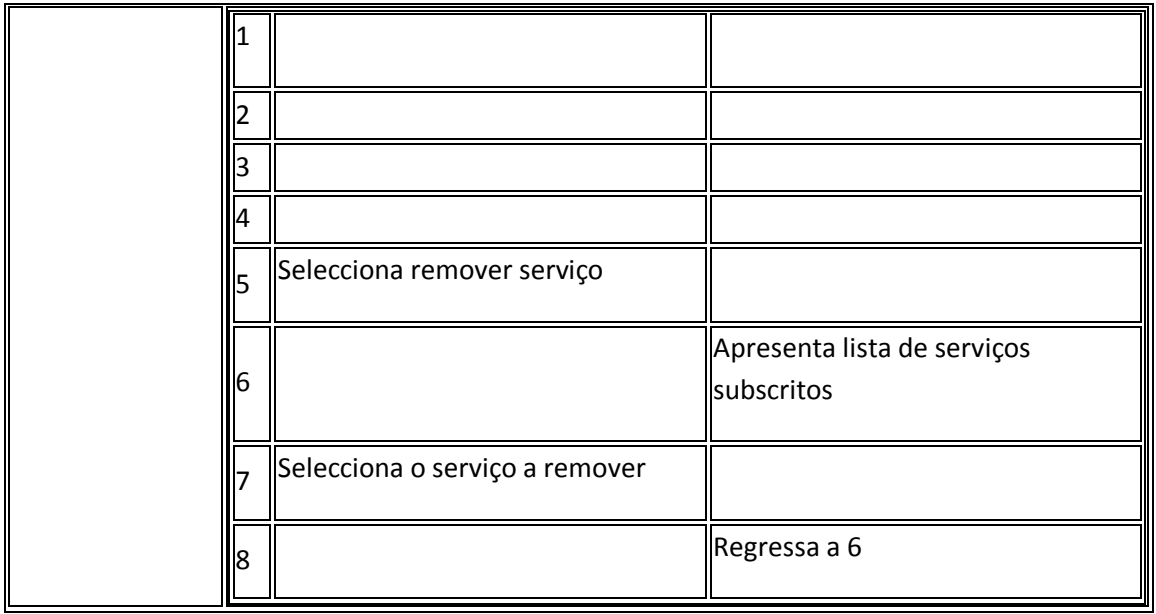

### **Use Case Cancelar Contratos**

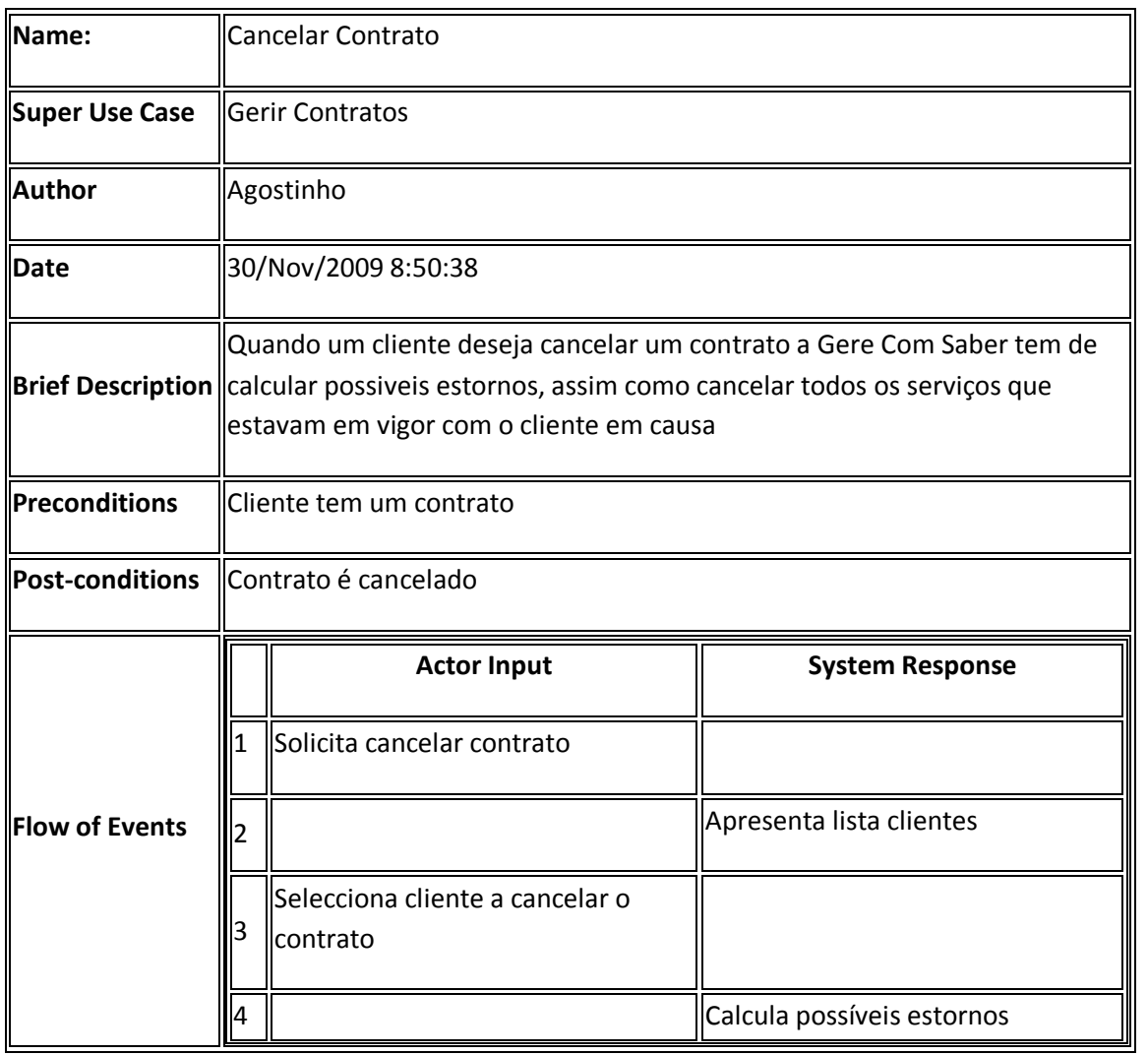

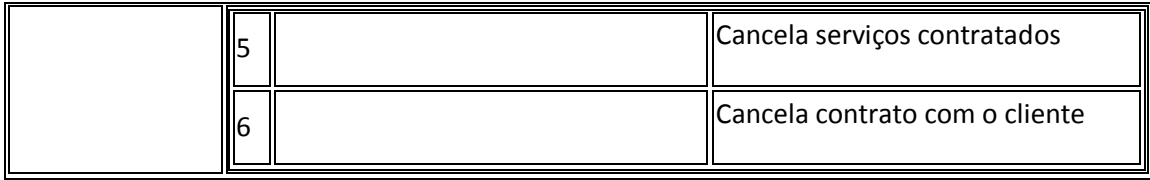

#### **Use Case Criar Contrato**

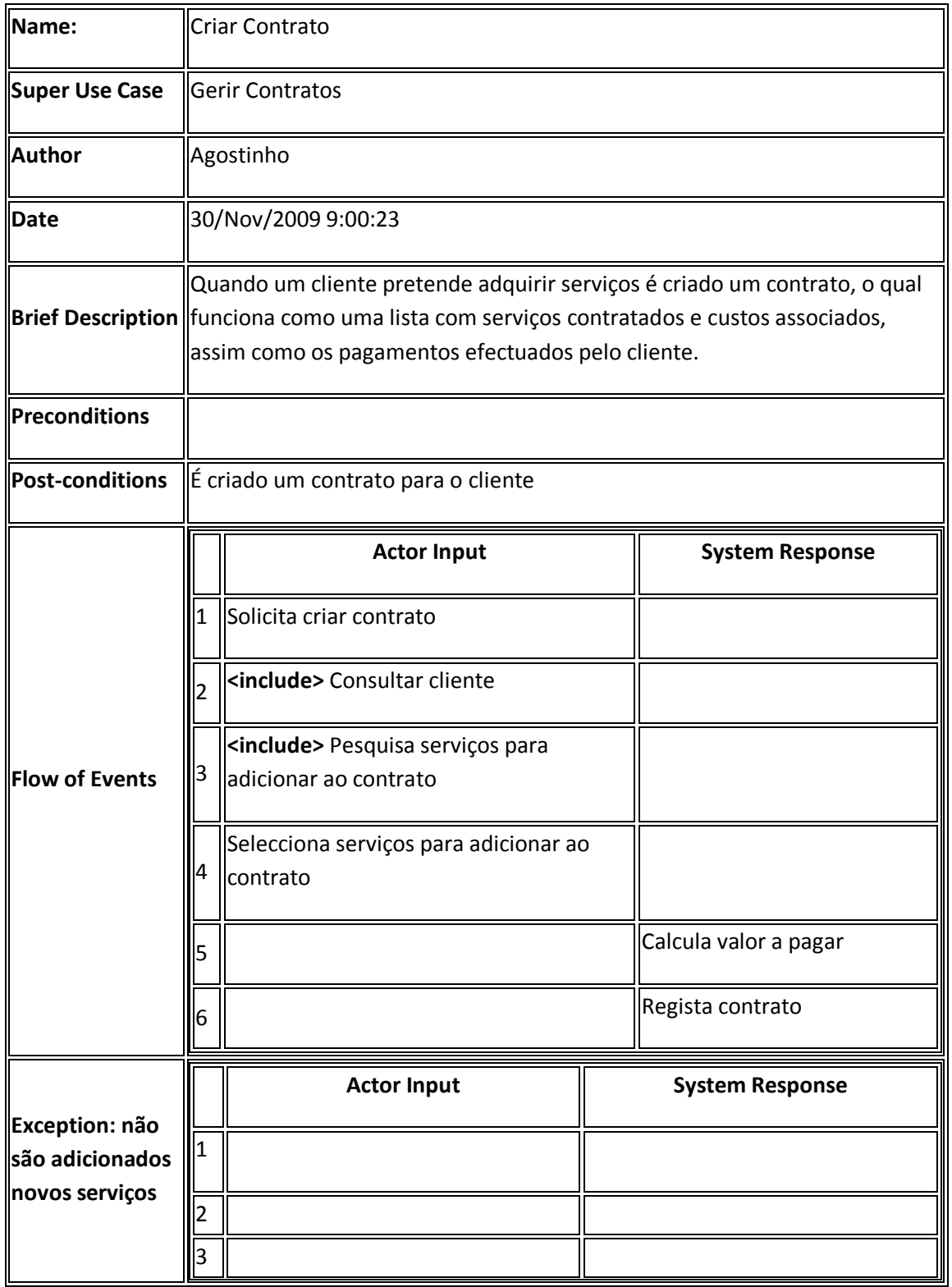

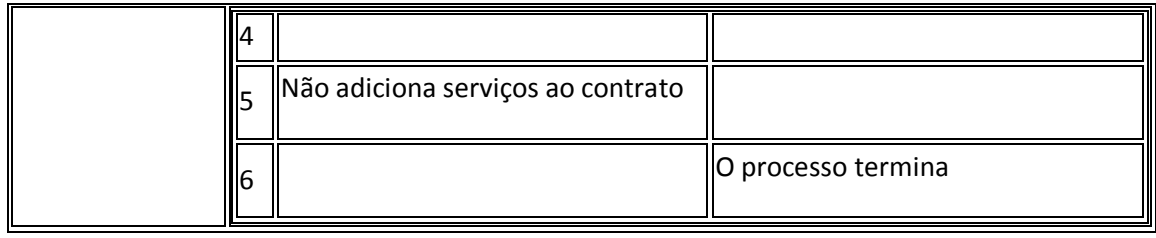

### **Use Case Consultar Contrato**

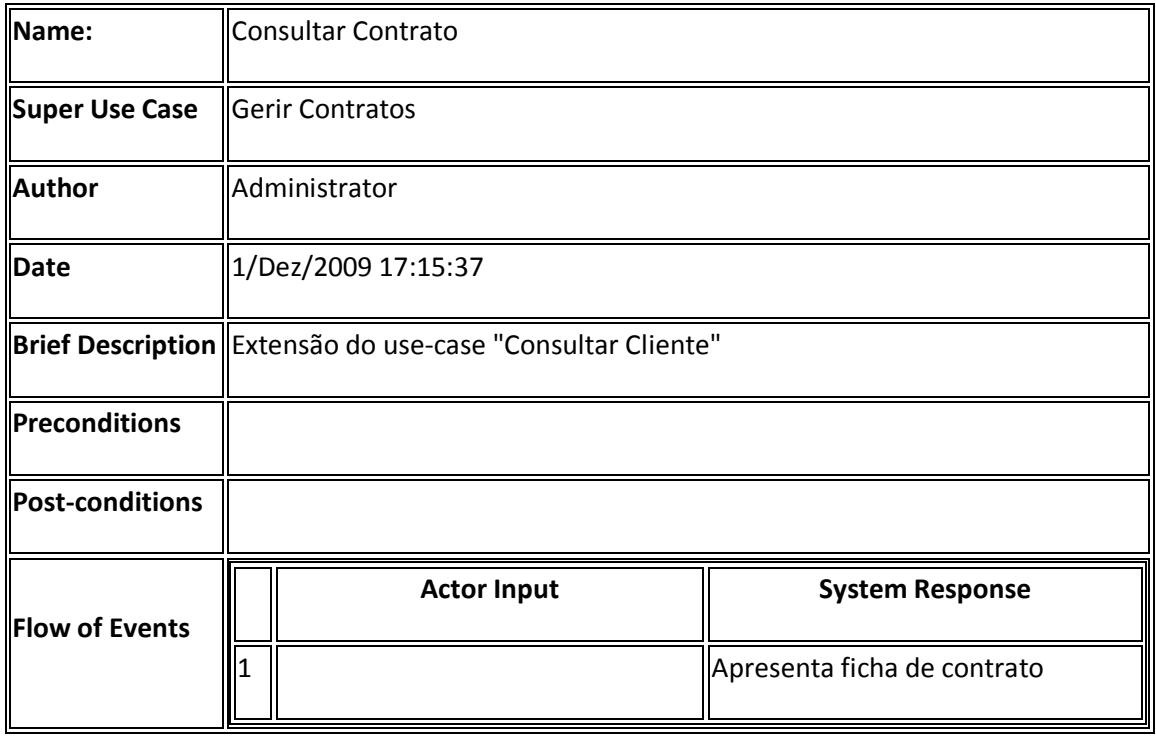